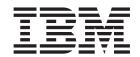

# Data Communication and Synchronization for Hybrid-x86 Programmer's Guide and API Reference Version 1.0 DRAFT

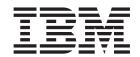

# Data Communication and Synchronization for Hybrid-x86 Programmer's Guide and API Reference Version 1.0 DRAFT

| Note fore using this information and the product it supports, read the information in "Notices" on page 107. |  |  |  |  |
|----------------------------------------------------------------------------------------------------|--|--|--|--|
|                                                                                                    |  |  |  |  |
|                                                                                                    |  |  |  |  |
|                                                                                                    |  |  |  |  |
|                                                                                                    |  |  |  |  |
|                                                                                                    |  |  |  |  |
|                                                                                                    |  |  |  |  |
|                                                                                                    |  |  |  |  |
|                                                                                                    |  |  |  |  |
|                                                                                                    |  |  |  |  |
|                                                                                                    |  |  |  |  |
|                                                                                                    |  |  |  |  |
|                                                                                                    |  |  |  |  |
|                                                                                                    |  |  |  |  |
|                                                                                                    |  |  |  |  |
|                                                                                                    |  |  |  |  |
|                                                                                                    |  |  |  |  |
|                                                                                                    |  |  |  |  |
|                                                                                                    |  |  |  |  |
|                                                                                                    |  |  |  |  |
|                                                                                                    |  |  |  |  |
|                                                                                                    |  |  |  |  |
|                                                                                                    |  |  |  |  |
|                                                                                                    |  |  |  |  |
|                                                                                                    |  |  |  |  |
|                                                                                                    |  |  |  |  |
|                                                                                                    |  |  |  |  |
|                                                                                                    |  |  |  |  |

#### **Edition notice**

This edition applies to version 1.0, release 1.0 of the *Data Communication and Synchronization on Hybrid Programmer's Guide and API Reference* and to all subsequent releases and modifications until otherwise indicated in new editions.

© Copyright International Business Machines Corporation 2007 - DRAFT. All rights reserved. US Government Users Restricted Rights – Use, duplication or disclosure restricted by GSA ADP Schedule Contract with IBM Corp.

# Contents

| Chapter 1. Overview                                                                                                    | About this publication v                      | dacs_barrier_wait                     | 37   |
|----------------------------------------------------------------------------------------------------|-----------------------------------------------|---------------------------------------|------|
| Remote Direct Memory Access (rDMA)   35   DacS on Hybrid   1   1   1   1   DacS on Hybrid   3   3   4   DacS on Hybrid   3   4   DacS on Hybrid   3   4   DacS on Hybrid   3   4   DacS on Hybrid   3   4   DacS on Hybrid   3   4   DacS on Hybrid   3   4   DacS on Hybrid   3   4   DacS on Hybrid   3   4   DacS on Hybrid   3   DacS on Hybrid   4   DacS on Hybrid   4   DacS on Hybrid   5   DacS on Hybrid   5   | How to send your comments v                   |                                       |      |
| DacS on Hybrid                                                                                                    | •                                             | Chapter 9. Data communication         | . 39 |
| DacS on Hybrid                                                                                                    | Chapter 1. Overview 1                         | Remote Direct Memory Access (rDMA)    | 39   |
| Coexistence with DaCS for Cell   3   dacs_remote_mem_share   44                                                                                                    | DaCS on Hybrid                                | dacs_remote_mem_create                | 40   |
| Acceptive services   Accept services   Accept    | Coexistence with DaCS for Cell                | dacs_remote_mem_share                 | 41   |
| dacs_remote_mem_release   42                                                                                                    |                                               |                                       |      |
| dacs_remote_mem_query                                                                                                    |                                               | dacs_remote_mem_release               | 43   |
| DacS   5                                                                                                    | Chapter 2 Installing and configuring          |                                       |      |
| Installation                                                                                                    |                                               | dacs_remote_mem_query                 | 45   |
| Chapter 3. Programming with DaCS   7                                                                                                    |                                               | rDMA block transfers                  | 45   |
| DAGS API (unitions   7                                                                                                    | Installation                                  |                                       |      |
| DaCS API functions         7         dacs_put_list         50           Affinity requirements for host applications         8         Message passing         55           Chapter 4. Initializing the DaCS         dacs_seed         55           daemons         11         Mailboxes         55           Chapter 5. Initializing and closing down the DaCS library         13         dacs_mailbox_write         55           dacs_runtime_init         14         dacs_mailbox_test         61           dacs_runtime_exit         15         Chapter 10. Wait identifier management services         62           Chapter 6. Reservation services         17         dacs_wild_reserve dacs_wild_release         63           Chapter 7. Process management dacs_release_de_list         18         dacs_wild_release         64           Chapter 7. Process management dacs_de_start         22         22         dacs_multe_reserve_dacs_wait         66           dacs_de_start         22         dacs_multe_scapet         67           dacs_de_test         22         dacs_mute_scapet         67           Chapter 8. Group functions         29         dacs_mute_scapet         77           Group design         29         dacs_mute_scapet         77           Group gesper (soup_nint)         31                                                                                                    |                                               | dacs_get                              | 48   |
| Building a DaCS application 8 Affinity requirements for host applications 8 Affinity requirements for host applications 8 Chapter 4. Initializing the DaCS daemons 11 Chapter 5. Initializing and closing down the DaCS library 13 dacs_runtime_init 14 dacs_runtime_exit 15 Chapter 6. Reservation services 17 dacs_get_num_avail_children 17 dacs_reserve_children 18 dacs_get_list 19 Chapter 7. Process management 21 dacs_des_atart 22 dacs_num_processes_supported 25 dacs_num_processes_supported 25 dacs_num_processes_running 26 dacs_de_test 28 Chapter 8. Group functions 29 Definitions 29 Definitions 29 Definitions 29 Definitions 29 Definitions 30 Operation 30 Initialization 30 Operation 30 Initialization 30 Operation 30 Initialization 30 Operation 30 Initialization 30 Operation 30 Initialization 30 Operation 30 Initialization 30 Operation 30 Initialization 30 Operation 30 Initialization 30 Operation 30 Group usage scenario 31 dacs_group_init 31 dacs_group_init 31 dacs_group_init 31 dacs_group_init 31 dacs_group_add_member 32 dacs_group_lestroy 34 dacs_group_destroy 34 dacs_group_lestroy 34 dacs_group_lestroy 34 dacs_group_lestroy 34 dacs_group_lestroy 34 dacs_group_lestroy 35 dacs_group_lestroy 36 dacs_group_lestre 36 dacs_group_lestre 36 d |                                               |                                       |      |
| Affinity requirements for host applications 8 Chapter 4. Initializing the DaCS daemons                                                                                                    |                                               | dacs_put_list                         | 50   |
| Chapter 4. Initializing the DaCS   dacs_recv   57   57   68   68   68   68   68   69   69   69                                                                                                    |                                               |                                       |      |
| Chapter 4. Initializing the DaCS   daemons   11                                                                                                    | Affinity requirements for host applications 8 |                                       |      |
| Mailboxes                                                                                                    |                                               |                                       |      |
| dacs_mailbox_write.   55                                                                                                    | Chapter 4. Initializing the DaCS              |                                       |      |
| dacs_mailbox_read   660                                                                                                    | daemons                                       |                                       |      |
| dacs_mailbox_test                                                                                                    |                                               |                                       |      |
| the DaCS library  dacs_runtime_init  dacs_runtime_exit  15  Chapter 6. Reservation services  17  dacs_get_numavail_children  dacs_reserve_children  dacs_release_de_list  19  Chapter 7. Process management  dacs_num_processes_supported  dacs_num_processes_running  dacs_de_start  dacs_de_start  dacs_de_wait  dacs_de_test  26  Chapter 8. Group functions  Definitions.  27  Croup usage scenario  Initialization  Operation  Group usage scenario  Initialization  Operation  Group wasge scenario  Intermination  Group wasge scenario  Group usage scenario  Group usage scenario  Intermination  Group usage scenario  Group usage scenario  Group woner functions  dacs_group_add_member.  dacs_group_destroy  dacs_group_destroy  dacs_group_destroy  dacs_group_destroy  dacs_group_destroy  dacs_group_leave  dacs_group_leave  36  Chapter 10. Wait identifier management services  dacs_wid_reseave dacs_wid_reseave dacs_wid_release  dacs_wid_release  dacs_wid_release  dacs_wid_release  dacs_wid_release  dacs_wid_release  dacs_wid_release  dacs_wid_release  dacs_wid_release  dacs_wid_release  dacs_mutex_int  dacs_mutex_int  dacs_mutex_share dacs_mutex_share dacs_mutex_lplock dacs_mutex_try_lock dacs_mutex_release dacs_mutex_release dacs_mutex_release dacs_mutex_release dacs_mutex_destroy  Chapter 13. Error handling  77  User error handler example dacs_error_num dacs_error_num dacs_error_num dacs_error_num dacs_error_str dacs_error_str dacs_error_ode dacs_error_led dacs_error_pid dacs_error_pid dacs_error_pid dacs_error_pid dacs_error_pid dacs_error_pid                                                                                                    | Chapter 5 Initializing and closing down       |                                       |      |
| Chapter 10. Wait identifier management services   15   16   15   17   18   18   18   19   18   19   18   19   18   19   18   19   18   19   18   19   18   19   18   19   18   19   18   19   18   19   18   19   18   19   18   19   18   19   18   19   18   19   18   19   18   19   18   19   18   19   18   19   18   19   18   19   18   19   18   19   18   19   18   19   18   19   19                                                                                                    |                                               | dacs_mailbox_test                     | 61   |
| Chapter 6. Reservation services   17   dacs_get_num_avail_children   17   dacs_get_num_avail_children   17   dacs_reserve_children   18   dacs_release_de_list   19   Chapter 11. Transfer completion   65   dacs_wait   660   dacs_wait   660   dacs_wait   660   dacs_wait   660   dacs_wait   660   dacs_mutex_init   660   dacs_mutex_share   dacs_mutex_init   dacs_mutex_lock   71   dacs_mutex_try_lock   dacs_mutex_try_lock   dacs_mutex_try_lock   dacs_mutex_try_lock   dacs_mutex_try_lock   dacs_mutex_try_lock   dacs_mutex_elease   74   dacs_mutex_elease   74   dacs_group_add_member   32   dacs_group_add_member   32   dacs_group_destroy   34   dacs_group_accept   36   dacs_error_pid   38   dacs_group_leave   36   dacs_error_pid   38   dacs_group_leave   36   dacs_error_pid   38   dacs_error_pid   38   dacs_group_leave   36   dacs_error_pid   38   dacs_error_pid   38   dacs_error_pid   36   dacs_error_pid   38   dacs_error_pid   38   dacs_error_pid   38   dacs_error_pid   38   dacs_error_pid   38   dacs_error_pid   38   dacs_error_pid   38   dacs_error_pid   38   dacs_error_pid   38   dacs_error_pid   38   dacs_error_pid   36   dacs_error_pid   36   dacs_error_pid   36   dacs_error_pid   36   dacs_error_pid   36   dacs_error_pid   36   dacs_error_pid   36   dacs_error_pid   36   dacs_error_pid   36   dacs_error_pid   36   dacs   |                                               |                                       |      |
| Chapter 6. Reservation services   17   dacs_get_num_avail_children   17   dacs_reserve_children   18   dacs_release_de_list   19   Chapter 11. Transfer completion   65   dacs_wait   66   dacs_wait   66   dacs_wait   66   dacs_wait   66   dacs_wait   66   dacs_mum_processes_supported   25   dacs_num_processes_running   26   dacs_de_test   28   dacs_de_test   65   dacs_mutex_share   66   dacs_mutex_share   66   dacs_mutex_lock   77   dacs_mutex_lock   77   dacs_mutex_lock   77   dacs_mutex_try_lock   78   dacs_mutex_try_lock   78   dacs_mutex_try_lock   78   dacs_mutex_destroy   75   dacs_mutex_destroy   75   dacs_error_handler example   77   dacs_group_add_member   32   dacs_group_destroy   34   dacs_group_destroy   34   dacs_group_leave   36   dacs_error_pid   38   dacs_group_leave   36   dacs_error_pid   38   dacs_error_pid   38   dacs_error_pid   36   dacs_error_pid   38   dacs_error_pid   38   dacs_error_pid   36   dacs_error_pid   36   dacs_error_p   |                                               | Chapter 10. Wait identifier managemen | nt   |
| dacs_get_num_avail_children   17   dacs_group_ade   18   dacs_group_ade   18   dacs_group_ade   18   dacs_group_ade   18   dacs_group_ade   18   dacs_group_ade   18   dacs_group_ade   18   dacs_group_leave   18   dacs_group_leave   18   dacs_gr   | dacs_runtime_exit                             | services                              | . 63 |
| dacs_get_num_avail_children   17   dacs_group_ade   18   dacs_group_ade   18   dacs_group_ade   18   dacs_group_ade   18   dacs_group_ade   18   dacs_group_ade   18   dacs_group_ade   18   dacs_group_leave   18   dacs_group_leave   18   dacs_gr   | Observa C December asserting                  | dacs_wid_reserve                      | 63   |
| dacs_get_numavail_entidren         17           dacs_reserve_children         18           dacs_release_de_list         19           Chapter 7. Process management         21           dacs_de_start         22           dacs_num_processes_supported         25           dacs_num_processes_running         26           dacs_de_wait         27           dacs_de_test         28           Chapter 8. Group functions         29           Definitions         29           Group design         29           Group usage scenario         30           Initialization         30           Operation         30           Group owner functions         31           dacs_group_init         31           dacs_group_add_member         32           dacs_group_destroy         34           Group member functions         34           dacs_group_destroy         34           dacs_error_de         38           dacs_error_de         38           dacs_error_pid         35           dacs_error_pid         35                                                                                                    |                                               |                                       |      |
| Chapter 7. Process management   21                                                                                                    |                                               |                                       |      |
| dacs_test   dacs_test   dacs_wait   dacs_wait   dacs_wait   dacs_wait   dacs_wait   dacs_wait   dacs_wait   dacs_wait   dacs_wait   dacs_wait   dacs_mum_processes_supported   25   dacs_num_processes_running   26   dacs_mutex_init   dacs_mutex_share   dacs_mutex_share   dacs_mutex_cacept   dacs_mutex_lock   dacs_mutex_lock   dacs_mutex_try_lock   dacs_mutex_try_lock   dacs_mutex_try_lock   dacs_mutex_release   dacs_mutex_destroy   dacs_mutex_destroy   dacs_mutex_destroy   dacs_error_num   dacs_error_num   dacs_error_ocde   dacs_error_ocde   dacs_error_ocde   dacs_error_ocde   dacs_error_pid   dacs_error_pid      |                                               | Chapter 11. Transfer completion       | . 65 |
| Chapter 7. Process management         21         dacs_wait         66           dacs_de_start         22         22         4acs_num_processes_supported         25           dacs_num_processes_supported         25         4acs_mutex_init         68           dacs_de_wait         27         4acs_mutex_share         68           dacs_de_test         28         4acs_mutex_accept         70           dacs_mutex_lock         71         4acs_mutex_lock         71           dacs_mutex_unlock         73         4acs_mutex_release         74           dacs_mutex_unlock         73         4acs_mutex_destroy         75           Group design         30         29         4acs_mutex_lock         73           Group usage scenario         30         4acs_mutex_release         74           Group usage scenario         30         4acs_mutex_destroy         75           Chapter 13. Error handling         77           User error handler example         77           dacs_group_add_member         32         4acs_error_num         4acs_error_num           dacs_group_destroy         34         4acs_error_de         4acs_error_de           Group member functions         35         4acs_error_pid         83  <                                                                                                    | dacs_release_de_list                          |                                       |      |
| Chapter 7-Frocess management         21           dacs_de_start         22           dacs_num_processes_supported         25           dacs_num_processes_running         26           dacs_de_wait         27           dacs_mutex_share         68           dacs_mutex_lock         71           dacs_mutex_lock         72           dacs_mutex_uock         73           dacs_mutex_unlock         73           dacs_mutex_unlock         73           dacs_mutex_release         74           dacs_mutex_destroy         75           Group design         29           Group usage scenario         30           Initialization         30           Operation         30           Termination         30           Group owner functions         31           dacs_group_init         31           dacs_group_add_member         32           dacs_error_num         81           dacs_group_destroy         34           Group member functions         34           dacs_group_leave         36                                                                                                    |                                               |                                       |      |
| dacs_num_processes_supported dacs_num_processes_running dacs_de_wait. dacs_de_wait. dacs_de_test  Chapter 8. Group functions Definitions. Group design. Group usage scenario Initialization Operation Termination Group owner functions dacs_group_add_member. dacs_group_adstroy Group member functions dacs_group_leave  Chapter 9. Group functions  29  Chapter 8. Group functions  29  dacs_mutex_try_lock dacs_mutex_try_lock dacs_mutex_release. dacs_mutex_release. dacs_mutex_destroy  Chapter 13. Error handling  77  75  76  77  78  78  79  79  79  79  79  79  79                                                                                                    |                                               | ades_water                            | 00   |
| dacs_num_processes_running                                                                                                    |                                               | Chanter 12 Locking Primitives         | 67   |
| dacs_de_wait                                                                                                    |                                               |                                       |      |
| dacs_de_test         28         dacs_mutex_accept dacs_mutex_lock         70           Chapter 8. Group functions         29         dacs_mutex_try_lock dacs_mutex_try_lock dacs_mutex_unlock         72           Definitions         29         dacs_mutex_try_lock dacs_mutex_unlock         73           Group design         29         dacs_mutex_release         74           Group usage scenario         30         Initialization         30           Operation         30         Chapter 13. Error handling         77           Termination         30         User error handler example         77           Group owner functions         31         dacs_errhandler_reg         78           dacs_group_init         31         dacs_error_num         81           dacs_group_close         33         dacs_error_code         82           dacs_group_destroy         34         dacs_error_str         83           dacs_group_accept         35         dacs_error_pid         85                                                                                                    | dacs_num_processes_running 26                 |                                       |      |
| dacs_mutex_lock                                                                                                    |                                               |                                       |      |
| Chapter 8. Group functions29dacs_mutex_try_lock72Definitions.29dacs_mutex_unlock.73Group design.29dacs_mutex_release.74Group usage scenario30dacs_mutex_destroy75Initialization30Chapter 13. Error handling77Operation30User error handler example77Group owner functions31dacs_errhandler_reg79dacs_group_init31dacs_strerror80dacs_group_add_member32dacs_error_num81dacs_group_destroy34dacs_error_str83Group member functions34dacs_error_de84dacs_group_leave35dacs_error_pid85                                                                                                    | dacs_de_test                                  |                                       |      |
| Definitions. 29 dacs_mutex_unlock. 73 Group design. 29 dacs_mutex_release. 74 Group usage scenario 30 Initialization 30 Operation 30 Termination 30 Group owner functions 31 dacs_group_init 31 dacs_group_add_member 32 dacs_group_close 33 dacs_error_num 81 dacs_group_destroy 34 dacs_error_de 38 dacs_error_de 38 dacs_error_pid 88 dacs_error_pid 88 dacs_error_pid 88 dacs_error_pid 88                                                                                                    |                                               |                                       |      |
| Definitions. 29 dacs_mutex_release. 74 dacs_mutex_destroy 75  Group design. 29 dacs_mutex_destroy 75  Group usage scenario 30  Initialization 30  Operation 30  Termination 30  Group owner functions 31  dacs_group_init 31  dacs_group_add_member 32  dacs_group_close 33  dacs_error_num 481  dacs_group_destroy 34  Group member functions 34  dacs_group_accept 35  dacs_error_de 4  dacs_error_pid 85  dacs_error_pid 85                                                                                                    | Chapter 8. Group functions 29                 |                                       |      |
| Group design.29dacs_mutex_destroy75Group usage scenario30Chapter 13. Error handling77Initialization30User error handler example77Termination30dacs_errhandler_reg79Group owner functions31dacs_errhandler_reg79dacs_group_init31dacs_error_num81dacs_group_close33dacs_error_code82dacs_group_destroy34dacs_error_str83Group member functions34dacs_error_de84dacs_group_accept35dacs_error_pid85                                                                                                    | Definitions                                   |                                       |      |
| Group usage scenario30Initialization30Operation30Termination30Group owner functions31dacs_group_init31dacs_group_add_member32dacs_group_close33dacs_group_destroy34Group member functions34dacs_group_accept35dacs_group_leave36                                                                                                    | Group design                                  |                                       |      |
| Operation         30         Chapter 13. Enrol liability           Termination         30         User error handler example         77           Group owner functions         31         dacs_errhandler_reg         79           dacs_group_init         31         dacs_strerror         80           dacs_group_add_member         32         dacs_error_num         81           dacs_group_close         33         dacs_error_code         82           dacs_group_destroy         34         dacs_error_str         83           Group member functions         34         dacs_error_de         84           dacs_group_accept         35         dacs_error_pid         85           dacs_group_leave         36         36                                                                                                    | Group usage scenario                          | daes_matex_destroy                    | / 0  |
| Operation         30         User error handler example         77           Termination         30         User error handler example         77           Group owner functions         31         dacs_errhandler_reg         79           dacs_group_init         31         dacs_strerror         80           dacs_group_add_member         32         dacs_error_num         81           dacs_group_close         33         dacs_error_code         82           dacs_group_destroy         34         dacs_error_str         83           Group member functions         34         dacs_error_de         84           dacs_group_accept         35         dacs_error_pid         85           dacs_group_leave         36         36         36                                                                                                    | Initialization                                | Chapter 12 Error handling             | 77   |
| Group owner functions         31         dacs_errhandler_reg         79           dacs_group_init         31         dacs_strerror         80           dacs_group_add_member         32         dacs_error_num         81           dacs_group_close         33         dacs_error_code         82           dacs_group_destroy         34         dacs_error_str         83           Group member functions         34         dacs_error_de         84           dacs_group_accept         35         dacs_error_pid         85           dacs_group_leave         36         36         36                                                                                                    | Operation                                     |                                       |      |
| dacs_group_init                                                                                                    |                                               |                                       |      |
| dacs_group_add_member.       32       dacs_error_num       81         dacs_group_close       33       dacs_error_code       82         dacs_group_destroy       34       dacs_error_str       83         Group member functions       34       dacs_error_de       84         dacs_group_accept       35       dacs_error_pid       85         dacs_group_leave       36       36       36                                                                                                    | Group owner functions                         |                                       |      |
| dacs_group_close                                                                                                    | dacs_group_init                               |                                       |      |
| dacs_group_close                                                                                                    | dacs_group_add_member                         |                                       |      |
| dacs_group_destroy </td <td>dacs_group_close</td> <td></td> <td></td>                                                                                                    | dacs_group_close                              |                                       |      |
| dacs_group_leave                                                                                                    | dacs_group_destroy                            |                                       |      |
| dacs_group_leave                                                                                                    | Group member functions                        |                                       |      |
| dacs_group_leave                                                                                                    |                                               | uacs_error_pia                        | 85   |
| Process synchronization                                                                                                    | dacs_group_leave                              | A                                     |      |
|                                                                                                    | Process synchronization                       | Appendix A. Data types                | . 87 |

| Appendix B. DaCS DE types 89                    | Appendix G. Accessibility features 105 |
|-------------------------------------------------|----------------------------------------|
| Appendix C. DaCS debugging 91                   | Notices                                |
| Appendix D. Performance and debug               | Terms and conditions                   |
| <b>trace </b>                                   | Related documentation                  |
| Appendix E. DaCS trace events 99 DaCS API hooks | Glossary                               |
| DaCS performance hooks                          | Index                                  |
| Appendix F. Error codes 103                     |                                        |

# **About this publication**

This programmer's guide provides detailed information regarding the use of the Data Communication and Synchronization library APIs. It contains an overview of the Data Communication and Synchronization library, detailed reference information about the APIs, and usage information for programming with the APIs.

For information about the accessibility features of this product, see Appendix G, "Accessibility features," on page 105.

#### Who should use this book

This book is intended for use by accelerated library developers and compute kernel developers.

#### Related information

See "Related documentation" on page 111.

## How to send your comments

Your feedback is important in helping to provide the most accurate and highest quality information. If you have any comments about this publication, send your comments using Resource  $Link^{TM}$  at http://www.ibm.com/servers/resourcelink. Click **Feedback** on the navigation pane. Be sure to include the name of the book, the form number of the book, and the specific location of the text you are commenting on (for example, a page number or table number).

# **Chapter 1. Overview**

The Data Communication and Synchronization (DaCS) library provides a set of services which ease the development of applications and application frameworks in a heterogeneous multi-tiered system (for example a 64 bit x86 system (x86\_64) and one or more Cell BE systems). The DaCS services are implemented as a set of APIs providing an architecturally neutral layer for application developers on a variety of multi-core systems. One of the key abstractions that further differentiates DaCS from other programming frameworks is a hierarchical topology of processing elements, each referred to as a *DaCS Element* (DE). Within the hierarchy each DE can serve one or both of the following roles:

A general purpose processing element, acting as a supervisor, control or master processor. This type of element usually runs a full operating system and manages jobs running on other DEs. This is referred to as a *Host Element* (HE).

A general or special purpose processing element running tasks assigned by an HE. This is referred to as an *Accelerator Element* (AE).

# DaCS on Hybrid

DaCS on Hybrid (DaCSH) is an implementation of the DaCS API specification which supports the connection of an HE on an x86\_64 system to one or more AEs on Cell Broadband Engines (CBEs). In SDK 3.0, DaCSH only supports the use of sockets to connect the HE with the AEs. Direct access to the Synergistic Processor Elements (SPEs) on the CBE is not provided. Instead DaCSH provides access to the PowerPC® Processor Element (PPE), allowing a PPE program to be started and stopped and allowing data transfer between the x86\_64 system and the PPE. The SPEs can only be used by the program running on the PPE.

The program running on the PPE to work with the SPEs can also be a DaCS program. In this case the program will use DaCS on Cell (DaCSC - see *DaCS Programmer's Guide and API Reference for Cell BE*); the PPE will act as an AE for DaCSH (communicating with the x86\_64 system) and as an HE for DaCSC (communicating with the SPEs). The DaCS API on the PPE is supported by a combined library which, when the PPE is being used with both DaCSH and DaCSC, will automatically use the parameters passed to the API to determine if the PPE is an AE talking to its HE (DaCSH) or an HE talking to its AEs (DaCSC).

In order to manage the interactions between the HE and the AEs DaCSH starts a service on each of them. On the host system the service is the Host DaCS daemon (hdacsd) and on the accelerator the service is the Accelerator DaCS daemon (adacsd). These services are shared between all DaCSH processes for an operating system image. For example, if the x86\_64 system has multiple cores that each run a host application using DaCSH, only a single instance of the hdacsd service is needed to manage the interactions of each of the host applications with their AEs via DaCSH. Similarly, on the accelerator, if the CBE is on a Cell Blade (which has two CBEs), a single instance of the adacsd service is needed to managed both of the CBEs acting as AEs, even if they are used by different HEs.

When a host application starts using DaCSH this connects to the hdacsd service. This service manages the system topology from a DaCS perspective (managing reservations) and starts the accelerator application on the AE. Only process management requests will use the hdacsd and adacsd services. All other interactions between the host and accelerator application will flow via a direct

socket connection.

The following diagram provides a summary of the DaCS daemons and their relationships:

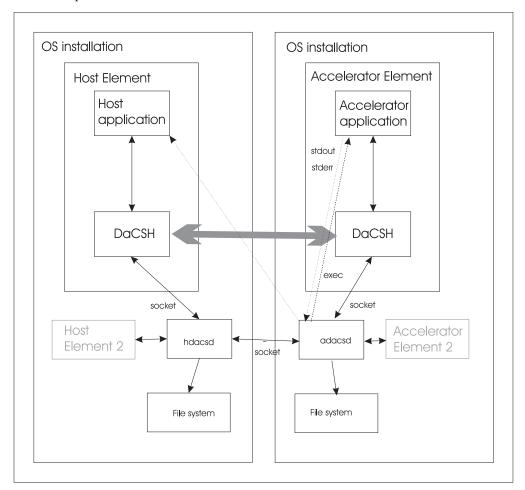

#### where:

- the host application (which uses DaCS) is assumed to be started outside of the scope of DaCS;
- the broad arrow represents the flow of data (since only process management requests are handled by the hdacsd and adacsd services);
- the lines marked 'socket' are control socket connections (DaCSd will be a service that is called via ports reserved for DaCS usage. The connections that will be created are between the hdacsd and the adacsd, and between the adacsd and the host application, for stderr and stdout redirection.);
- more than one element (host and accelerator) is shown, as from the perspective
  of the DaCS services it is shared at an OS installation level (multiple host
  applications could be using the hdacsd, and multiple accelerator applications
  could be using the adacsd);
- The stderr and stdout streams of an AE application on the accelerator system are redirected to the HE application.
- For DaCSH the configuration information used for topology management will be retrieved from the file system on the Host Element.
- The hdacsd and adacsd can be configured using configurations files from the file system.

• The DaCSH daemons are user space programs, and are not privileged kernel modules.

#### User Ids

The accelerator application will be started using the user id of the host application. These user ids must already be setup on the accelerator.

### Coexistence with DaCS for Cell

DaCS for Hybrid can coexist and work with DaCS on Cell. To use them both you must install both. For instructions on installing DaCS on Cell see the SDK 3.0 Installation Guide.

When both are installed the application using DaCS on the PPU can be both an AE for the x86\_64 HE and an HE for the SPU AEs. The DaCS library automatically directs the requests appropriately based on the passed parameters. For example a dacs send() is passed the DE Id and Pid of the destination to send the message to. This is used by the DaCS library to determine if it should be sent to the x86\_64 HE using DaCS for Hybrid or to a SPU AE using DaCS for Cell.

All three (x86\_64, PPU and SPU) can work together with remote memory and mutexes. When these are created on the PPU they are created in a way that allow them to be used with both the x86\_64 HE and the SPU AE. In this way processes on all three can be synchronized using a mutex or can share remote memory. Note, however, that this must be initiated on the PPU (which is shared between the two). It is not possible for the x86 64 HE to create the mutex and share it with the PPU AE and then for the PPU (as an HE) to share it with its SPU AEs. This does not work as a mutex can only be shared by the DE that created it - the x86 64 DE cannot see the SPU DE.

#### Services

The DaCS services can be divided into the following categories:

#### Resource reservation

The resource reservation services allow an HE to reserve AEs below itself in the hierarchy. The APIs abstract the specifics of the reservation system (O/S, middleware, etc.) to allocate resources for an HE. Once reserved, the AEs can be used by the HE to execute tasks for accelerated applications.

#### **Process management**

The process management services provide the means for an HE to execute and manage accelerated applications on AEs, including, but not limited to, remote process launch, remote process termination, and remote error notification.

The host system DaCSd (hdacsd) provides services to the HE applications. The accelerator DaCSD (adacsd) provides services to the hdacsd and HE application, including the launching of the AE applications on the accelerator for the HE applications.

#### Group management

The group management services provide the means to designate dynamic

groups of processes for participation in collective operations. In SDK 3.0 this is limited to process execution synchronization (*barrier*).

#### Remote memory

The remote memory services provide the means to create, share, transfer data to, and transfer data from a remote memory segment. The data transfers are performed using a one-sided put/get remote direct memory access (rDMA) model. These services also provide the ability to scatter/gather lists of data, and provide optional enforcement of ordering for the data transfers.

#### Message passing

The message passing services provide the means for passing messages asynchronously, using a two-sided send/receive model. Messages are passed point-to-point from one process to another.

#### **Mailboxes**

The mailbox services provide a simple interface for synchronous transfer of small (32-bit) messages from one process to another.

#### **Process Synchronization**

The process synchronization services provide the means to coordinate or synchronize process execution. In SDK 3.0 this is limited to the *barrier* synchronization primitive.

#### **Data Synchronization**

The data synchronization services provide the means to synchronize and serialize data access. These include management of *wait identifiers* for synchronizing data transfers, as well as *mutex* primitives for data serialization.

#### **Error Handling**

The error handling services enable the user to register error handlers and gather error information.

# Chapter 2. Installing and configuring DaCS

The DaCS library should be installed as a component of the Cell BE Software Development Kit. In order for it to work correctly:

- library path information may need to be set up (by using LD\_LIBRARY\_PATH or ldconfig) or you may specifically skip this and use RPATH information when linking DaCS applications, and
- daemons are not started immediately after installation and will need to be configured on the host and started on the host and accelerators.

### Installation

Several packages are available that provide the means to develop, deploy and debug DaCS applications on your x86\_64 and Cell BE system. The following table shows the package names with a short description:

Table 1.

| Package                                           | Description                                                                                                    |
|---------------------------------------------------|----------------------------------------------------------------------------------------------------|
| dacs-hybrid-3.0.\$.\$.ppc64.rpm                   | DaCS for Hybrid Runtime - Contains the optimized PPU shared library.                                                                           |
| dacs-hybrid-devel-3.0.#-#.ppc64.rpm               | DaCS for Hybrid Development - Contains<br>the header files, optimized static PPU<br>libraries, and debug libraries (PPU static and<br>shared). |
| dacs-hybrid-debuginfo-3.0#-#.ppc64.rpm            | DaCS for Hybrid Debug Symbols - Contains the debugging symbols for the DaCS runtime library.                                                   |
| dacs-hybrid-trace-3.0.#-#.ppc64.rpm               | DaCS for Hybrid Trace Enabled Runtime -<br>Contains the trace enabled PPU shared<br>library.                                                   |
| dacs-hybrid-trace-debuginfo-3.0.#-<br>#.ppc64.rpm | DaCS for Hybrid Trace debug symbols -<br>Contains the debugging symbols for the<br>DaCS trace-enabled runtime library.                         |
| dacs-hybrid-trace-devel-3.0.#-#.ppc64.rpm         | DaCS for Hybrid Trace Enabled Development - Contains the header files and trace-enabled PPU static library.                                    |
| dacs-hybrid-3.0.\$.\$.x86_64.rpm                  | DaCS for Hybrid Runtime - Contains the optimized x86_64 shared library.                                                                        |
| dacs-hybrid-devel-3.0.#-#.x86_64.rpm              | DaCS for Hybrid Development - Contains the header files, optimized static x86_64 libraries, and debug libraries (x86_64 static and shared).    |
| dacs-hybrid-debuginfo-3.0#-#.x86_64.rpm           | DaCS for Hybrid Debug Symbols - Contains the debugging symbols for the DaCS runtime library.                                                   |
| dacs-hybrid-trace-3.0.#-#.x86_64.rpm              | DaCS for Hybrid Trace Enabled Runtime -<br>Contains the trace enabled x86_64 shared<br>library.                                                |

Table 1. (continued)

| Package                                            | Description                                                                                                    |
|----------------------------------------------------|----------------------------------------------------------------------------------------------------|
| dacs-hybrid-trace-debuginfo-3.0.#-<br>#.x86_64.rpm | DaCS for Hybrid Trace debug symbols -<br>Contains the debugging symbols for the<br>DaCS trace-enabled runtime library.       |
| dacs-hybrid-trace-devel-3.0.#-#.x86_64.rpm         | DaCS for Hybrid Trace Enabled Development - Contains the header files and trace-enabled x86_64 static library.               |
| dacs-hybrid-cross-devel-3.0.#-#.noarch.rpm         | DaCS for Hybrid Cross Development -<br>Contains the header files and libraries<br>needed for cross-architecture development. |

See the  $SDK\ 3.0$  Installation Guide for detailed installation and configuration information.

# **Chapter 3. Programming with DaCS**

How to compile and build applications which use DaCS

#### **Process Management Model**

When working with the host and accelerators there has to be a way to uniquely identify the participants that are communicating. From an architectural perspective, each accelerator could have multiple processes simultaneously running, so it is not enough simply to identify the accelerator. Instead the unit of execution on the accelerator (the DaCS Process) must be identified using its DaCS Element Id (DE id) and its Process Id (Pid). The DE Id is retrieved when the accelerator is reserved (using dacs\_reserve\_children()) and the Pid when the process is started (using dacs\_de\_start()). Since the parent is not reserved and a process is not started on it two constants are provided to identify the parent DACS\_DE\_PARENT and DACS\_PID\_PARENT. Similarly, to identifying the calling process itself, the constants DACS\_DE\_SELF and DACS\_PID\_SELF are provided.

#### **Resource Sharing Model**

The APIs supporting the locking primitives, remote memory access, and groups follow a consistent pattern of creation, sharing, usage and destruction:

- Creation: An object is created which will be shared with other DEs, for example with dacs remote mem create().
- Sharing: The object created is then shared by linked share and accept calls. The creator shares the item (for instance with dacs\_remote\_mem\_share()), and the DE it is shared with accepts it (in this example with dacs\_remote\_mem\_accept()). These calls must be paired. When one is invoked it waits for the other to occur. This is done for each DE the share is actioned with.
- Usage: This may require closure (such as in the case of groups) or it the object may immediately be available for use. For instance remote memory can immediately be used for put and get.
- Destruction: The DEs that have accepted an item can release the item when they are done with it (for example by calling dacs\_remote\_mem\_release()). The release does not block, but notifies the creator that it is not longer being used and cleans up any local storage. The creator does a destroy (in this case dacs\_remote\_mem\_destroy()) which will wait for all of the DEs it has shared with to release the item, and then destroy the shared item.

### **DaCS API functions**

The DaCS library API services are provided as functions in the C language. The protocols and constants required are made available to the compiler by including the DaCS header file dacs.h as:

#### #include <dacs.h>

In general the return value from these functions is an error code (see Appendix F, "Error codes," on page 103). Data is returned within parameters passed to the functions.

**Note:** Implementations may provide options, restrictions and error codes that are not specified here.

**Note:** When more than one error condition is present it is not guaranteed which one will be reported.

To make these services accessible to the runtime code each process must create a DaCS environment. This is done by calling the special initialization service dacs\_runtime\_init(). When this service returns the environment is set up so that all other DaCS function calls can be invoked.

When the DaCS environment is no longer required the process must call dacs\_runtime\_exit() to free all resources used by the environment.

# **Building a DaCS application**

Three versions of the DaCS libraries are provided with the DaCS packages: optimized, debug and traced. The optimized libraries have minimal error checking and are intended for production use. The debug libraries have much more error checking than the optimized libraries and are intended to be used during application development. The traced libraries are the optimized libraries with performance and debug trace hooks in them. These are intended to be used to debug functional and performance problems that might be encountered. The traced libraries use the interfaces provided by the Performance Debug Tool (PDT) and require that this tool be installed. See Appendix D, "Performance and debug trace," on page 97 for more information on configuring and using traced libraries, and Appendix C, "DaCS debugging," on page 91 for debug libraries.

Both static and shared libraries are provided for the x86\_64 and PPU. The desired library is selected by linking to the chosen library in the appropriate path. The static library is named libdacs.a, and the shared library is libdacs.so. The locations of these are:

Table 2.

| Description | PPU Library Path                | x86_64 Library Path                     |
|-------------|---------------------------------|-----------------------------------------|
| Optimized   | /prototype/usr/lib64            | /prototype/usr/spu/lib64                |
| Debug       | /prototype/usr/lib64/dacs/debug | /prototype/usr/spu/lib64/dacs/<br>debug |
| Traced      | /prototype/usr/lib64/dacs/trace | /prototype/usr/spu/lib64/dacs/<br>trace |

# Affinity requirements for host applications

A hybrid DaCS application on the host (x86\_64) must have processor affinity to start. This can be done:

- · on the command line,
- in mpirun, or
- through the sched setaffinity function.

Here is a command line example to set affinity of the shell to the first processor: taskset -p 0x00000001 \$\$

The bit mask, starting with 0 from right to left, is an index to the processor affinity setting. Bit 0 is on or off for CPU 0, bit 1 for CPU 1, and bit number x is CPU number x. \$\$ means the current process gets the affinity setting.

taskset -p \$\$

will return the mask setting as an integer. Using the -c option makes the taskset more usable. For example,

taskset -pc 7 \$\$

will set the processor CPU affinity to CPU 7 for the current process. The -pc parameter sets by process and CPU number.

taskset -pc \$\$

will return the current CPU setting for affinity for the current process. See the man page for taskset for more details.

To launch a DaCS application use a taskset call, for example: taskset 0x00000001 HelloDaCSApp Mike

or equivalently taskset -c 0 HelloDaCSApp Mike

where the application program is HelloDaCSApp and is passed an argument of "Mike".

According to the man page for taskset a user must have CAP\_SYS\_NICE permission to change CPU affinity.

On the accelerator system the adacsd launch of an AE application on a specific CBE includes setting the affinity to the CBE and its associated memory node. If the launch is on the Cell Blade as a resource no affinity is set.

# Chapter 4. Initializing the DaCS daemons

#### Starting and stopping the DaCS services

The daemons can be stopped and started using the shell service command in the sbin directory. For example, to stop the host daemon type:

/sbin/service hdacsd stop

and to restart the host daemon type:

/sbin/service hdacsd start

The accelerator daemon (adacsd) may be restarted in like manner. See the man page for service for more details on the service command.

#### **DaCS** daemon Configuration

The host daemon service is named hdacsd and the accelerator daemon service is named adacsd. Both daemons are configured using their respective /etc/dacsd.conf files.

Default versions of these files are automatically installed with each of the daemons. These default files contain comments on the parameters and values currently supported.

#### Note:

It is recommended that the configuration files are backed up before making any changes.

When one of these files is changed the changes will not take affect until the respective daemon is restarted as described above.

The default configuration for the daemons will work in most situations. The configuration file contains the following options:

#### dacsd\_receive\_timeout

The default receive timeout in seconds. 0 (zero) means no timeout. For example, to set a timeout of 5 seconds use:

dacsd receive timeout=5

#### dacsd\_kill\_timeout

The default dacs\_de\_kill timeout; the number of seconds between sending SIGTERM and SIGKILL. 0 (zero) means that dacsd\_he\_terminate will send SIGKILL immediately, without sending SIGTERM. For example, to set a timeout of 5 seconds use:

dacsd kill timeout=5

#### blade\_monitor\_interval

The period in seconds between polling Cell Blades to track their availability. Setting this to 0 disables the Cell Blade monitor. For example, to set a period of 60 seconds use:

blade\_monitor\_interval=60

#### dacs\_topology\_config

The topology configuration file, for example: dacs\_topology\_config=/etc/dacs\_topology.config

#### ae\_cwd\_prefix

The AE Current Working Directory prefix. Each AE process started by dacs\_de\_start is given a temporary current working directory named <ae\_cwd\_prefix>/adacsd-tmp/<HE # Process Info>/<AE Process Info>. DaCS applications refer to this by \$AE\_CWD in the dacs\_de\_start program parameters and environment variables. When adacsd starts it will clear the directory <ae\_cwd\_prefix>/adacsd-tmp. When an AE process ends, adacsd will remove the directory <ae\_cwd\_prefix>/adacsd-tmp/<HE Process Info>/<AE Process Info>. When an HE process ends, adacsd will remove the directory <ae\_cwd\_prefix>/adacsd-tmp/<HE Process Info>. An example of this parameter is:

ae cwd prefix=/adacsd

#### ae cwd keep

The default for this is

ae\_cwd\_keep=false

which means the AE Current Working Directory and its contents are deleted when the AE process terminates. To prevent this use: ae\_cwd\_keep=true

#### he tar command

dacs\_de\_start transfers files via tar. The tar commands are configurable to help with debugging, but should not normally be changed. Configuring these commands incorrectly will cause dacsd\_he\_xfer to fail. The default is: he tar command="/bin/tar cf -"

An example of a debug setting is:

he\_tar\_command="/usr/bin/strace -o/tmp/he\_tar\_strace /bin/tar cvvf -"

#### ae\_tar\_command

See the he\_tar\_command. The default for this is:

ae\_tar\_command="/bin/tar xf -"

and an example is:

ae tar command="/usr/bin/strace -o/tmp/ae tar strace /bin/tar xvvf -"

#### adacsd use numa

This is a temporary workaround for problems with libnuma versions before 0.9.10. The default is:

adacsd use numa=true

To disable numa support use: adacsd use numa=false

#### Default startup options

These are:

 $\label{logaline} $$ADACSD_ARGS="--log /var/log/adacsd.log --pidfile /var/run/adacsd.pid"$$ HDACSD_ARGS="--log /var/log/hdacsd.log --pidfile /var/run/hdacsd.pid"$$$ 

# Chapter 5. Initializing and closing down the DaCS library

The dacs\_runtime\_init and dacs\_runtime\_exit services initialize and close down access to the DaCS library.

Call dacs\_runtime\_init() before you use any other DaCS services, and do not use any DaCS services after you have called dacs runtime exit().

Calling dacs\_runtime\_exit() on an AE causes the communications between the AE and HE to be stopped. Calling dacs\_runtime\_init() after dacs\_runtime\_exit() will fail because once communications are stopped they can only be initiated by the HE calling dacs\_de\_start() to start a new process.

### dacs\_runtime\_init

#### **NAME**

dacs\_runtime\_init - Initialize all runtime services for DaCS.

#### **SYNOPSIS**

DACS ERR T dacs runtime init (void \*, void \*)

#### Call parameters

All parameters must be set to NULL for SDK 3.0. Passing in a value other than NULL will result in the error DACS\_ERR\_INVALID\_ADDR.

#### DESCRIPTION

The dacs\_runtime\_init service initializes all runtime services for DaCS.

**Note:** This service must be called for every process before any other DaCS services can be used. All other DaCS services will return DACS\_ERR\_NOT\_INITIALIZED if called before this service.

A host process may call this service more than once, provided there is a call to dacs\_runtime\_exit() in between. An accelerator process may only call this service once, even if there is an intervening call to dacs\_runtime\_exit().

#### **RETURN VALUE**

The dacs runtime init service returns an error indicator defined as:

- DACS SUCCESS: normal return.
- DACS\_ERR\_INVALID\_ADDR: invalid pointer.
- DACS\_ERR\_NO\_RESOURCE: unable to allocate required resources.
- DACS\_ERR\_INITIALIZED: DaCS is already initialized.
- DACS ERR DACSD FAILURE: unable to communicate with DaCSd.
- DACS ERR VERSION MISMATCH: version mismatch between library and DaCSd.

#### **USAGE**

For debug or performance operations on a remote workstation client pass DACS\_START\_PARENT to **dacs\_de\_start()**.

dacs\_runtime\_init() respects the following environment variables for setting up an event listener for a remote workstation client:

- DACS LISTENER HOST: the IP address of the workstation client.
- DACS\_LISTENER\_PORT: the IP port listening on the workstation client.
- DACS\_LISTENER\_EVENT: the named event to send to the client workstation:
  - DACS LISTENER EVENT=CELL APP LISTENER: see dacs\_de\_start for more details;
  - otherwise, all events are sent to the remote workstation client.

#### SEE ALSO

dacs\_runtime\_exit(3)

# dacs\_runtime\_exit

#### **NAME**

dacs runtime exit - Close down all runtime services for DaCS.

#### **SYNOPSIS**

DACS\_ERR\_T dacs\_runtime\_exit ( void )

**Parameters** 

None

#### **DESCRIPTION**

The dacs\_runtime\_exit service closes down and destroys all runtime services, processes, transfers, and memory used by DACS. After calling this service, no other DaCS services can be used until another dacs runtime init() is performed. Calling dacs runtime init() after a dacs runtime exit() is only support for a host process.

#### **RETURN VALUE**

The dacs\_runtime\_exit service returns an error indicator defined as:

- DACS\_SUCCESS: normal return.
- DACS\_ERR\_DACSD\_FAILURE: unable to communicate with DaCSd.

#### **SEE ALSO**

dacs\_runtime\_init(3)

# **Chapter 6. Reservation services**

In the DaCS environment, hosts and accelerators have a hierarchical parent-child relationship. This hierarchy forms a logical topology of parents, children, and peers. In SDK 3.0 only child-related APIs are defined and supported.

# dacs\_get\_num\_ avail\_children

#### NAME

dacs\_get\_num\_ avail\_children - Return the number of children of the specified type available to be reserved.

#### **SYNOPSIS**

DACS\_ERR\_T dacs\_get\_num\_ avail\_children ( DACS\_DE\_TYPE\_T type, uint32\_t \*num\_children )

#### Call parameter

type

The type of children to report. This can be any of:

- DACS\_DE\_SYSTEMX,
- DACS\_DE\_CELL\_BLADE,
- DACS\_DE\_CBE, or
- · DACS\_DE\_SPE.

#### Return parameter

\*num\_children

The number of available children. This may be zero if either no children of the requested type exist, or children exist but cannot be reserved.

#### DESCRIPTION

The dacs\_get\_num\_avail\_children service returns the number of children of the caller of the specified type that are available for reservation.

**Note:** This service returns the number of children that were available at the time of the call. The actual number can change any time after the call. The number of children is only returned upon success.

#### **RETURN VALUE**

The dacs get num avail children service returns an error indicator defined as:

- DACS SUCCESS: normal return.
- DACS\_ERR\_INVALID\_ADDR: invalid pointer.
- DACS\_ERR\_INVALID\_ATTR: invalid flag or enumerated constant.
- DACS\_ERR\_DACSD\_FAILURE: unable to communicate with DaCSd.

#### **SEE ALSO**

dacs\_reserve\_children(3), dacs\_release\_delist(3)

## dacs\_reserve\_children

#### NAME

dacs reserve children - Reserve children of a specified type.

#### **SYNOPSIS**

DACS\_ERR\_T dacs\_reserve\_children ( DACS\_DE\_TYPE\_T type, uint32\_t \*num\_children , de\_id\_t \*de\_list )

#### Call parameters

type The type of children to report. This can be any of:

DACS\_DE\_SYSTEMX,DACS\_DE\_CELL\_BLADE,

DACS\_DE\_CBE, orDACS\_DE\_SPE.

\*num children A pointer to the number of children requested.

Return parameters

\*num children A pointer to the number of children actually reserved. This

may be less than or equal to the number requested.

\*de\_list A pointer to a location where the list of reserved children is

returned. The space for this list must be allocated by the caller

and must have enough room for num children entries.

#### **DESCRIPTION**

The dacs\_reserve\_children service attempts to reserve the requested number of children of the specified type. The actual number reserved may be less than or equal to the number requested. The actual number and list of reserved children is returned to the caller.

#### **RETURN VALUE**

The dacs reserve children service returns an error indicator defined as:

- DACS\_SUCCESS: normal return.
- DACS\_ERR\_INVALID\_ATTR: invalid flag or enumerated constant.
- DACS ERR INVALID ADDR: invalid pointer.
- DACS ERR INVALID SIZE: number of children requested must be greater than zero.
- DACS ERR DACSD FAILURE: unable to communicate with DaCSd.

#### **SEE ALSO**

dacs\_get\_num\_avail\_children(3), dacs\_release\_delist(3)

# dacs\_release\_de\_list

#### **NAME**

dacs\_release\_de\_list - Release the reservations for a list of DEs.

#### **SYNOPSIS**

DACS ERR T dacs release de list ( uint32 t num des , de id t \*de list )

#### Call parameters

num\_des The number of DEs in the list.

\*de list A pointer to the list of DEs to release.

#### **DESCRIPTION**

The dacs\_release\_de\_list service releases the reservation for the specified list of DEs. On successful return all DEs in the list are released (made available). On failure none of the DEs in the list are released.

#### **RETURN VALUE**

The dacs\_release\_de\_list service returns an error indicator defined as:

- DACS\_SUCCESS: normal return.
- DACS\_ERR\_INVALID\_ADDR: invalid pointer.
- DACS\_ERR\_INVALID\_DE: the specified DE is either invalid or not reserved.
- DACS\_ERR\_RESOURCE\_BUSY: the resource is in use.
- DACS\_ERR\_INVALID\_SIZE: invalid list size.
- DACS\_ERR\_DACSD\_FAILURE: unable to communicate with DaCSd.

#### **SEE ALSO**

dacs\_get\_num\_avail\_children(3), dacs\_reserve\_children(3)

# **Chapter 7. Process management**

This chapter describes the functions for starting, stopping and monitoring processes on DEs.

### **Current Working Directory**

A key element in process management is the current working directory on the accelerator file system. DaCS internally determines this for the dacs\_de\_start() call. For environment variables such as PATH or LD\_LIBRARY\_PATH, the underlying implementation will substitute the current working directory for \$AE CWD.

For example, if the current working directory on the accelerator is /DACS-TMP/HOME/USER then PATH=\$AE\_CWD:/USR/BIN points to /DACS-TMP/HOME/USER:/USR/BIN on the accelerator file system, and LD\_LIBRARY\_PATH=\$AE\_CWD:/DACS\_LIB points to /DACS-TMP/HOME/USER:/DACS\_LIB.

All files transferred by dacs\_de\_start() are placed in the current working directory. This will be unique across all AE applications on an accelerator.

When the launched accelerator process terminates, DaCS clears the working directory by default. A configuration option in /etc/dacsd.conf is available to allow retention of the current working directory.

**Note:** The programmer using LD\_LIBRARY\_PATH may need to incorporate the DaCS libraries, and any required ".so" files, into the environment variable for running accelerator DaCS applications. See the accompanying documentation and readme files for these considerations.

**Note:** See Appendix C, "DaCS debugging," on page 91 for how to keep core dumps for launched accelerator applications.

#### **Environment variables in Hybrid DaCS**

Hybrid DaCS (tier 1) has specific environment variables in the process issuing the dacs\_de\_start() call. This allows an external program such as a debugging or profiling tool to be started which in turn starts the accelerator process. These variables are described in "ENVIRONMENT" on page 23.

### dacs\_de\_start

#### NAME

dacs\_de\_start - Start a process on a DE.

#### **SYNOPSIS**

DACS\_ERR\_T dacs\_de\_start ( de\_id\_t de, void \*prog, char const \*\*argv, char const \*\*envv, DACS\_PROC\_CREATION\_FLAG\_T creation\_flags, dacs\_process\_id\_t \*pid )

#### Call parameters

de The target DE where the program will execute.

\*prog A pointer to the program text to execute. What this points to is

platform-dependent, and also dependent on the

creation\_flags parameter.

\*\*argv A pointer to an array of pointers to argument strings (the

argument list), terminated by a NULL pointer.

\*\*envv A pointer to an array of pointers to environment variable

strings (the environment list), terminated by a NULL pointer.

creation\_flags An implementation-specific flag that specifies how the executable program is found. This can be any of:

• DACS\_PROC\_LOCAL\_FILE: a fully qualified pathname,

• DACS\_PROC\_LOCAL\_FILE\_LIST: a list of fully qualified

pathnames,

• DACS\_PROC\_REMOTE\_FILE: a fully qualified path on a remote

system, or

 $\bullet\,$  DACS\_PROC\_EMBEDDED: the handle of an embedded executable

image.

#### Return parameter

\*pid A pointer to a location where the process id is stored on

successful return.

#### **DESCRIPTION**

The dacs\_de\_start service starts a process on the specified DE. The service can be called several times to start one or more processes on the same DE. The number of processes that can be started on a particular DE is platform and implementation dependent.

**Note:** In the execution environment, the environment variables in DACS\_START\_ENV\_LIST will be a list appended to the environment variables in the list under parameter char const \*\*envv.

**Note:** The use of duplicate environment variables across the lists in the dacs\_de\_start() service and DAC\_START\_ENV\_LIST is possible. However the value that will be used is implementation dependent, because getenv() is used and what it returns is implementation dependent.

**Note:** Some implementations may prohibit one type of DE from starting processes on another DE. If this situation exists, the **dacs\_de\_start()** service returns DACS ERR PROHIBITED.

#### **RETURN VALUE**

The dacs\_de\_start service returns an error indicator defined as:

- DACS SUCCESS: normal return.
- DACS\_ERR\_INVALID\_ADDR: a pointer is invalid.
- DACS\_ERR\_INVALID\_ATTR: a flag or enumerated constant is invalid.
- DACS\_ERR\_NO\_RESOURCE: unable to allocate required resources.
- DACS ERR PROHIBITED: the operation is prohibited by the implementation.
- DACS\_ERR\_INVALID\_DE: the specified DE is either invalid or not reserved.
- DACS\_ERR\_INVALID\_TARGET: the operation is not allowed for the target DE.
- DACS\_ERR\_PROC\_LIMIT: the maximum number of processes supported has been reached.
- DACS ERR INVALID PROG: the specified program could not be executed.
- DACS\_ERR\_INVALID\_ARGV: argv is too large or invalid.
- DACS ERR INVALID ENV: envv is too large or invalid.
- DACS ERR DACSD FAILURE: unable to communicate with DaCSd.
- DACS\_ERR\_SYSTEM: A system error was encountered. This often indicates the executable file was not found on the remote system.

#### **ENVIRONMENT**

Hybrid DaCS has specific environment variables in the process issuing the dacs\_de\_start() call. This allows an external program such as a debugging or profiling tool to be started which in turn starts the accelerator process.

These variables are:

#### DACS START PARENT

specifies the command used to start an auxiliary program which starts the accelerator process. Within the command, %e , %a and %p are replaced respectively by the accelerator executable name, the accelerator arguments, and the parent's listening port value.

```
For example, given:

DACS_START_PARENT="/usr/bin/gdb --args %e %a"

then:

dacs_de_start (de, "myaccel", "myargs", 0, ppid)

would launch the command:

/usr/bin/gdb --args myaccel myargs
```

#### DACS START FILES

specifies the name of a file which contains a list of files to transfer to the PPE prior to launching the accelerator process. File names are fully-qualified POSIX-compliant pathname files.

#### DACS\_START\_ENV\_LIST

specifies an additional list of environment variables for the initial program spawn on the accelerator. List items are separated by semicolons. An example of the format is:

```
ENV1=VAL1; ENV2=VAL2; QSHELL *; ENV3
```

where:

- ENV1 and ENV2 are the environment variables and VAL1 and VAL2 are their respective settings,
- QSHELL\_\* means pull all environment variables prefixed with QSHELL\_ from the present environment, and
- ENV3 means pull the environment variable from the present environment and pass on.

Delete functions, such as <name>= and fix>\*= to drop environment variables by name or prefix, are not supported in SDK 3.0.

#### DACS PARENT PORT

specifies the value of %p to pass in the dacs\_de\_start() call. This value is post-incremented in the environment so that it is one more on the next dacs\_de\_start() call.

**Note:** The port allocated by DACS\_PARENT\_PORT is solely the responsibility of the environment setter and is not guaranteed to be available on the accelerator OS.

#### **SEE ALSO**

dacs\_num\_processes\_supported(3), dacs\_num\_processes\_running(3),
dacs\_de\_wait(3), dacs\_de\_test(3)

### dacs\_num\_processes\_supported

#### NAME

dacs\_num\_processes\_supported - Return the number of processes that can be started on a DE.

#### **SYNOPSIS**

DACS\_ERR\_T dacs\_num\_processes\_supported ( de\_id\_t de, uint32\_t \*num\_processes )

Call parameter

de The DE to query.

Return parameter

\*num processes A pointer to a location where the maximum number of

processes that can be started on this DE is stored.

**Note:** In SDK 3.0 the value returned in num\_processes can only be 1 or 0.

#### **DESCRIPTION**

The dacs\_num\_processes\_supported service returns the number of simultaneous processes that can be started on the specified DE. The target DE must have been reserved by the caller.

#### RETURN VALUE

The dacs\_num\_processes\_supported service returns an error indicator defined as:

- DACS\_SUCCESS: normal return.
- DACS\_ERR\_INVALID\_DE: the specified DE is either invalid or not reserved.
- DACS\_ERR\_INVALID\_ADDR: the pointer is invalid.
- DACS\_ERR\_INVALID\_TARGET: the operation is not allowed for the target de.

#### **SEE ALSO**

dacs\_de\_start(3), dacs\_num\_processes\_running(3), dacs\_de\_wait(3), dacs\_de\_test(3)

# dacs\_num\_processes\_running

#### NAME

dacs\_num\_processes\_running - Return the number of processes currently running on a DE.

#### **SYNOPSIS**

DACS\_ERR\_T dacs\_num\_processes\_running ( de\_id\_t de, uint32\_t \*num\_processes )

Call parameter

de The DE to query.

Return parameter

\*num\_processes A pointer to a location where the number of processes

currently running on the target DE is stored.

#### **DESCRIPTION**

The dacs\_num\_processes\_running service returns the number of processes currently running on the specified DE. This includes all processes that have been started (with dacs\_de\_start()) and have not yet had their exit status reaped (with dacs\_de\_test() or dacs\_de\_wait()). The target DE must have been reserved by the caller.

#### RETURN VALUE

The dacs\_num\_processes\_running service returns an error indicator defined as:

- DACS\_SUCCESS: normal return.
- DACS\_ERR\_INVALID\_DE: the specified DE is either invalid or not reserved.
- DACS\_ERR\_INVALID\_ADDR: the pointer is invalid.
- DACS\_ERR\_INVALID\_TARGET: the operation is not allowed for the target de.

#### **SEE ALSO**

dacs\_de\_start(3), dacs\_num\_processes\_supported(3), dacs\_de\_wait(3),
dacs\_de\_test(3)

### dacs\_de\_wait

#### NAME

dacs\_de\_wait - Block the caller waiting for a process running on a DE to finish.

#### **SYNOPSIS**

DACS\_ERR\_T dacs\_de\_wait ( de\_id\_t de, dacs\_process\_id\_t pid, int32\_t \*exit\_status )

Call parameters

de The target DE.
pid The target process.

Return parameter

\*exit status A pointer to a location where the exit code is stored (if

DACS STS PROC FINISHED or DACS STS PROC FAILED) or the

signal number (if DACS\_STS\_PROC\_ABORTED).

#### **DESCRIPTION**

The dacs\_de\_wait service returns the status of the target process, if it was successful, or an error code.. If the process is running at the time of the call, the call blocks until it finishes execution. If the process has finished execution at the time of the call, the call does not block.

When this service or dacs\_de\_test() detects a finished, failed, or aborted status, the status is reaped. Once the status of a process has been reaped, subsequent calls to query its status will fail with DACS\_ERR\_INVALID\_PID.

#### RETURN VALUE

The dacs de wait service returns an error indicator defined as:

- DACS STS PROC FINISHED: the process finished execution without error.
- DACS STS PROC FAILED: the process exited with a failure.
- DACS\_STS\_PROC\_ABORTED: the process terminated abnormally. The platform-specific exception code is returned in *exit\_status*. For Linux/UNIX this is the signal number which caused the termination.
- DACS\_ERR\_INVALID\_DE: the specified DE is either invalid or not reserved.
- DACS\_ERR\_INVALID\_PID: the specified PID does not refer to a valid process.
- DACS ERR INVALID TARGET: the operation is not allowed for the target process.
- DACS ERR INVALID ADDR: the pointer is invalid.
- DACS\_ERR\_DACSD\_FAILURE: unable to communicate with DaCSd.

#### SEE ALSO

dacs\_de\_start(3), dacs\_num\_processes\_supported(3),
dacs\_num\_processes\_running(3), dacs\_de\_test(3)

### dacs\_de\_test

#### NAME

dacs\_de\_test - Test the status of a process.

#### SYNOPSIS

DACS\_ERR\_T dacs\_de\_test ( de\_id\_t de, dacs\_process\_id\_t pid, int32\_t \*exit\_status )

#### Call parameters

de The target DE.
pid The target process.

#### Return parameter

\*exit\_status A pointer to a location where the exit code is stored (if

DACS\_STS\_PROC\_FINISHED or DACS\_STS\_PROC\_FAILED) or the

signal number (if DACS\_STS\_PROC\_ABORTED).

**Note:** If the return value is DACS\_STS\_PROC\_RUNNING then the exit\_status is not modified.

#### **DESCRIPTION**

The dacs\_de\_test service returns the status of the target process, if it was successful, or an error code.

When this service or dacs\_de\_wait() detects a finished, failed, or aborted status, the status is reaped. Once the status of a process has been reaped, subsequent calls to query its status will fail with DACS\_ERR\_INVALID\_PID.

#### RETURN VALUE

The dacs de test service returns an error indicator defined as:

- DACS STS PROC RUNNING: the process is still running.
- DACS STS PROC FINISHED: the process finished execution without error.
- DACS\_STS\_PROC\_FAILED: the process exited with a failure.
- DACS\_STS\_PROC\_ABORTED: the process terminated abnormally. The platform-specific exception code is returned in *exit\_status*. For Linux/UNIX this is the signal number which caused the termination.
- DACS\_ERR\_INVALID\_DE: the specified DE is either invalid or not reserved.
- DACS\_ERR\_INVALID\_PID: the specified PID does not refer to a valid process.
- DACS\_ERR\_INVALID\_TARGET: the operation is not allowed for the target process.
- DACS\_ERR\_INVALID\_ADDR: the pointer is invalid.
- DACS\_ERR\_DACSD\_FAILURE: unable to communicate with DaCSd.

#### **SEE ALSO**

dacs\_de\_start(3), dacs\_num\_processes\_supported(3),
dacs\_num\_processes\_running(3), dacs\_de\_wait(3)

# **Chapter 8. Group functions**

Group functions allow you to organize processes into groups so that they can be treated as a single entity.

#### **Definitions**

#### Group

A group is a collection of related processes that share a common set of resources. A process is an identifiable unit of execution.

A group is referred to by a handle. The handle may be a pointer, offset, index or any other unique identifier of the group.

#### **Group Member**

A group member is a process, uniquely identifiable by its DE and PID combination.

The members of a group work together to perform a common task, through the use of shared resources. Being a member of a group requires participation in group activities.

# Group design

#### Membership

In DaCS membership is by invitation only. A process cannot declare itself a member of a group; it must be added by the group creator. This works on the basis that the creator of a group resource knows which processes will be participating in the use of the resource. The member being added to a group must also cooperate by accepting membership, and must make a request to leave a group.

#### Group Leader/Owner

Groups can only be created on an HE. The HE, by creating a group, implicitly becomes the group owner. This does not imply membership or participation in the group. The group owner is responsible for adding and removing members from the group. It is also responsible for allocating resources to be shared with the group. When the group is no longer needed, and all members have left, the owner then has the responsibility of destroying the group.

When DaCS for Hybrid is working with DaCS for Cell, creation of a group on a PPU is done in the PPU's role as an HE. This means that only it and the SPU AEs can be members of the gorup. Trying to share the group with the x86\_64 HE (which is done as a PPU AE) will fail.

#### **Barriers**

Certain resources require a group in order to work properly. One such resource is a barrier. Without a known and fixed set of participants barriers cannot work properly. For this reason the concept of groups is necessary.

Barriers provide synchronization of a fixed number of participants. Groups are required in order for the barrier functionality to properly track barrier quora. Barriers are an implied resource associated with being in a group; they are not allocated, initialized, shared or destroyed.

# Group usage scenario

Group operations can be classified into three stages: initialization, operation and termination. An example showing the services used in these stages follows.

#### Initialization

The following steps, in this order, would be used by the group owner and members to create and join a group.

| Owner                                                                                                  | Members                              |
|----------------------------------------------------------------------------------------------------|--------------------------------------|
| Create the group:                                                                                      |                                      |
| dacs_group_init( &group, flags );                                                                      |                                      |
| This creates an opaque group handle. The handle will then used by all members during group operations. |                                      |
| Add members (identified by DE and PID) to the group, one by one:                                       |                                      |
| dacs_group_add_member( de, pid, group );                                                               |                                      |
|                                                                                                    | Accept their addition, individually: |
|                                                                                                    | dacs_group_accept( de, pid, group ); |
| (Optional) Add itself to the group:                                                                    |                                      |
| <pre>dacs_group_add_member( DACS_DE_SELF,</pre>                                                        |                                      |
| (This does not require an accept response.)                                                            |                                      |
| Close the initialization of the group:                                                                 |                                      |
| dacs_group_close( group );                                                                             |                                      |

# **Operation**

Group operations are controlled by *barriers*. These are used to synchronize the processing by different members of the group. If it is necessary to ensure that no member enters a new stage of processing before other members are ready then each member must make a call:Each member will then be blocked until all members have made this call. When the last member is accounted for all members will be released.

| Owner | Members                        |
|-------|--------------------------------|
|       | Wait on barrier, individually: |
|       | dacs_barrier_wait( group );    |

#### **Termination**

The following steps, in this order, would be used by the group owner and members to remove a group.

| Owner                                   | Members                        |
|-----------------------------------------|--------------------------------|
| Destroy the group:                      |                                |
| <pre>dacs_group_destroy( group );</pre> |                                |
|                                         | Leave the group, individually: |
|                                         | dacs_group_leave( group );     |

# **Group owner functions**

# dacs\_group\_init

dacs\_group\_init - Initialize a DaCS group.

#### **SYNOPSIS**

DACS\_ERR\_T dacs\_group\_init ( dacs\_group\_t \*group, uint32\_t flags )

Call parameter

flags Flags for group initialization.

Return parameter

\*group A pointer to a group handle which is filled in upon successful

return.

**Note:** In SDK 3.0 no flags will be supported and the flags value passed in must be zero.

#### **DESCRIPTION**

The dacs\_group\_init service initializes a DaCS group and returns a handle to the group. The calling process is the owner of the group. The owner process is not a member of the group by default, but may add itself as a member.

#### **RETURN VALUE**

The dacs group init service returns an error indicator defined as:

- DACS SUCCESS: normal return.
- DACS\_ERR\_INVALID\_ADDR: the pointer is invalid.
- DACS\_ERR\_INVALID\_ATTR: the flag or enumerated constant is invalid.
- DACS\_ERR\_NO\_RESOURCE: could not allocate required resources.

#### **SEE ALSO**

dacs\_group\_add\_member(3), dacs\_group\_close(3), dacs\_group\_destroy(3),
dacs\_group\_accept(3), dacs\_group\_leave(3), dacs\_barrier\_wait(3)

## dacs\_group\_add\_member NAME

dacs\_group\_add\_member - Add a member to a DaCS group.

#### SYNOPSIS

DACS\_ERR\_T dacs\_group\_add\_member ( de\_id\_t de, dacs\_process\_id\_t pid, dacs\_group\_t group )

Call parameters

de The DE ID of the member to add. The group owner may

specify a value of DACS\_DE\_SELF to add itself.

pid The process ID of the member to add. The group owner may

specify a value of DACS PID SELF to add itself.

group The handle of the group to which the new member is to be

added.

#### **DESCRIPTION**

The dacs\_group\_add\_member service adds the specified de/pid as a member of the specified group. This service can only be called by the process which owns the group. If the owner process is adding itself the service returns immediately. If the member to be added is not the owner of the group this service blocks, waiting for an associated dacs\_group\_accept() call from the new member.

#### **RETURN VALUE**

The dacs group add member service returns an error indicator defined as:

- DACS SUCCESS: normal return.
- DACS\_ERR\_INVALID\_DE: the specified DE is either invalid or not reserved.
- DACS\_ERR\_INVALID\_PID: the specified PID does not refer to an active process.
- DACS\_ERR\_INVALID\_HANDLE: the group handle does not refer to a valid group.
- DACS ERR INVALID TARGET: this operation is not allowed for the target process.
- DACS ERR GROUP CLOSED: the group is closed.
- DACS\_ERR\_GROUP\_DUPLICATE: the specified process is already a member of the specified group.
- DACS ERR NO RESOURCE: unable to allocate required resources.

#### SEE ALSO

dacs\_group\_init(3), dacs\_group\_close(3), dacs\_group\_destroy(3), dacs\_group\_accept(3), dacs\_group\_leave(3), dacs\_barrier\_wait(3)

# dacs\_group\_close NAME

dacs\_group\_close - Close a DaCS group.

#### **SYNOPSIS**

DACS\_ERR\_T dacs\_group\_close ( dacs\_group\_t group )

Call parameter

group The handle of the group to close.

#### **DESCRIPTION**

The dacs\_group\_close service closes the initialization of the specified group. Once closed, new members cannot be added to the group. The specified group must have been initialized with dacs\_group\_init(). This service may only be called by the owner of the group. Group collective operations will block until the group is closed.

#### **RETURN VALUE**

The dacs\_group\_close service returns an error indicator defined as:

- DACS SUCCESS: normal return.
- DACS\_ERR\_INVALID\_HANDLE: the group handle does not refer to a valid group.
- DACS\_ERR\_NOT\_OWNER: the caller is not the owner of the group.
- DACS\_ERR\_GROUP\_CLOSED: the group is already closed.

#### **SEE ALSO**

dacs\_group\_init(3), dacs\_group\_add\_member(3), dacs\_group\_destroy(3),
dacs\_group\_accept(3), dacs\_group\_leave(3), dacs\_barrier\_wait(3)

## dacs\_group\_destroy NAME

dacs\_group\_destroy - Remove a DaCS group.

#### SYNOPSIS

DACS\_ERR\_T dacs\_group\_destroy ( dacs\_group\_t \*group )

Call parameter

\*group

A pointer to the handle of the group to remove.

#### **DESCRIPTION**

The dacs\_group\_destroy service removes the specified group and invalidates the handle. This service may only be called by the owner of the group, and blocks until all other members have left the group. If the calling process is the owner of the group and also a member of the group it is implicitly removed from the group when it is destroyed

#### **RETURN VALUE**

The dacs\_group\_destroy service returns an error indicator defined as:

- DACS SUCCESS: normal return.
- DACS\_ERR\_INVALID\_ADDR: the pointer is invalid.
- DACS\_ERR\_INVALID\_HANDLE: the group handle does not refer to a valid group.
- DACS ERR NOT OWNER: the caller is not the owner of the group.
- DACS ERR GROUP OPEN: the group has not been closed.

#### **SEE ALSO**

dacs\_group\_init(3), dacs\_group\_add\_member(3), dacs\_group\_close(3),
dacs\_group\_accept(3), dacs\_group\_leave(3), dacs\_barrier\_wait(3)

# **Group member functions**

Group member functions allow processes to join or leave groups created by other processes.

# dacs\_group\_accept NAME

dacs\_group\_accept - Accept membership to a DaCS group.

#### SYNOPSIS

DACS\_ERR\_T dacs\_group\_accept ( de\_id\_t de, dacs\_process\_id\_t pid, dacs\_group\_t \*group )

#### Call parameters

de The DE ID of the group owner.
pid The process ID of the group owner.

#### Return parameter

\*group A pointer to the handle of the group to be filled in.

#### **DESCRIPTION**

The dacs\_group\_accept service accepts membership to a group and returns the group handle. For each dacs\_group\_accept() call there must be an associated dacs\_group\_add\_member() call by the owner of the group. This service blocks until the caller has been added to the group by the group owner.

#### **RETURN VALUE**

The dacs\_group\_accept service returns an error indicator defined as:

- DACS SUCCESS: normal return.
- DACS\_ERR\_INVALID\_DE: the specified DE is either invalid or not reserved.
- DACS\_ERR\_INVALID\_PID: the specified pid does not refer to an active process.
- DACS\_ERR\_INVALID\_ADDR: the pointer is invalid.
- DACS\_ERR\_INVALID\_TARGET: the operation not allowed for the target process.

#### **SEE ALSO**

dacs\_group\_init(3), dacs\_group\_add\_member(3), dacs\_group\_close(3), dacs\_group\_destroy(3), dacs\_group\_leave(3), dacs\_barrier\_wait(3)

## dacs\_group\_leave NAME

dacs\_group\_leave - Request from a member to leave a DaCS group.

#### **SYNOPSIS**

DACS\_ERR\_T dacs\_group\_leave ( dacs\_group\_t \*group )

Call parameter

\*group

A pointer to the handle of the group to leave.

#### **DESCRIPTION**

The dacs\_group\_leave service removes the calling process from the specified group. All members other than the owner must leave the group before it can be destroyed. The specified group handle is invalidated upon successful return. This service does not block unless the group is not yet closed.

#### **RETURN VALUE**

The dacs\_group\_leave service returns an error indicator defined as:

- DACS\_SUCCESS: normal return.
- DACS ERR INVALID ADDR: the pointer is invalid.
- DACS\_ERR\_INVALID\_HANDLE: the group handle does not refer to a valid DaCS group.
- DACS ERR OWNER: the owner of the group may not leave it.

#### **SEE ALSO**

dacs\_group\_init(3), dacs\_group\_add\_member(3), dacs\_group\_close(3),
dacs\_group\_destroy(3), dacs\_group\_accept(3), dacs\_barrier\_wait(3)

# **Process synchronization**

The process synchronization services provide a means to coordinate or synchronize process execution.

# dacs\_barrier\_wait NAME

dacs\_barrier\_wait - Synchronize members of a group.

#### **SYNOPSIS**

DACS\_ERR\_T dacs\_barrier\_wait ( dacs\_group\_t group )

Call parameter

group The handle of the group with which to synchronize.

#### **DESCRIPTION**

The dacs\_barrier\_wait service blocks the caller on a group barrier until all members in the group have reached the barrier. The caller must be a member of the specified group.

#### **RETURN VALUE**

The  ${\tt dacs\_barrier\_wait}$  service returns an error indicator defined as:

- DACS\_SUCCESS: normal return.
- DACS\_ERR\_INVALID\_HANDLE: the group handle does not refer to a valid DaCS group.

#### **SEE ALSO**

dacs\_group\_init(3), dacs\_group\_add\_member(3), dacs\_group\_close(3), dacs\_group\_destroy(3), dacs\_group\_accept(3), dacs\_group\_leave(3)

# **Chapter 9. Data communication**

The data communication services transfer data from one process to another. To accommodate transfers across systems with different data representation formats (endian-ness), the services provide an option for byte swapping. The types of byte swapping supported are:

#### DACS BYTE SWAP DISABLE

no byte-swapping.

#### DACS\_BYTE\_SWAP\_HALF\_WORD

byte-swapping for halfwords (2 bytes).

#### DACS BYTE SWAP WORD

byte-swapping for words (4 bytes).

#### DACS\_BYTE\_SWAP\_DOUBLE\_WORD

byte-swapping for double words (8 bytes).

Different platforms and implementations may also have different alignment restrictions for the data being transferred. The data communication services will return the DACS\_ERR\_NOT\_ALIGNED error code when those alignment restrictions are not met.

The data communication services require that the caller specify either the source or destination DE and PID, as appropriate. As a convenience to the programmer, the special values DACS\_DE\_PARENT and DACS\_PID\_PARENT are defined, which can be used to refer to the parent DE and PID respectively. The special values DACS\_DE\_SELF and DACS\_PID\_SELF are also provided for those interfaces where the caller is the target of the operation.

**Note:** In SDK 3.0 direct communication is only allowed between a parent and its children. Attempts to communicate to a process which is not the parent or child of the initiator will result in an error of DACS\_ERR\_INVALID\_TARGET.

Three different data communication models are supported: remote direct memory access (rDMA), message passing, and mailboxes.

# **Remote Direct Memory Access (rDMA)**

#### Managing Remote Memory.

The remote memory management services provide the means for sharing memory regions with remote processes. A memory region is made available to remote consumers using a *share/accept* model whereby the owner of the memory creates and shares a remote memory handle which is then accepted and used by remote processes.

**Note:** With the exception of dacs\_remote\_mem\_query(), the DaCS memory transfer services can only be used by the remote processes, and only after they have accepted a share. The owner of the shared memory cannot use these services.

**Note:** When DaCS for Hybrid is being used with DaCS for Cell, remote memory that is created on the PPU (using dacs\_remote\_mem\_create()) can be shared with both the x86\_64 (HE) and with the SPUs (AEs). If this is done then either can use

the put or get services to get from the memory shared by the PPU.

# dacs\_remote\_mem\_create NAME

dacs\_remote\_mem\_create - Designate a region in the memory space of the current process for access by remote processes.

#### **SYNOPSIS**

DACS\_ERR\_T dacs\_remote\_mem\_create ( void \*addr, uint64\_t size, DACS\_MEMORY\_ACCESS\_MODE\_T access\_mode, dacs\_remote\_mem\_t \*mem )

Call parameters

\*addr A pointer to the base address of the memory region to be

shared.

size The size of the memory region in bytes.

access mode The access mode to be given to the memory region. This may

be:

DACS\_READ\_ONLY,DACS\_WRITE\_ONLY, orDACS\_READ\_WRITE.

Return parameter

\*mem A pointer to a remote memory handle to be filled in.

#### **DESCRIPTION**

The dacs\_remote\_mem\_create service creates and returns a handle associated with the given memory region. The returned handle can be used with the dacs\_remote\_mem\_share() and dacs\_remote\_mem\_accept() services to share and gain access to remote shared memory.

#### **RETURN VALUE**

The service dacs\_remote\_mem\_create returns an error indicator defined as:

- DACS\_SUCCESS: normal return.
- DACS\_ERR\_INVALID\_ADDR: the pointer is invalid.
- DACS\_ERR\_INVALID\_ATTR: the flag or enumerated constant is invalid.
- DACS\_ERR\_NO\_RESOURCE: unable to allocate required resources.
- DACS ERR INVALID SIZE: a size of zero was requested.

#### **SEE ALSO**

dacs\_remote\_mem\_share(3), dacs\_remote\_mem\_accept(3),
dacs\_remote\_mem\_release(3), dacs\_remote\_mem\_destroy(3),
dacs\_remote\_mem\_query(3)

# dacs\_remote\_mem\_share NAME

dacs\_remote\_mem\_share - Pass a memory handle from the current process to a remote process.

#### **SYNOPSIS**

DACS\_ERR\_T dacs\_remote\_mem\_share ( de\_id\_t dst\_de, dacs\_process\_id\_t dst\_pid, dacs\_remote\_mem\_t mem )

#### Call parameters

dst\_de The target DE for the share.
dst\_pid The target process for the share.

mem The handle of the remote memory to be shared.

#### **DESCRIPTION**

The dacs\_remote\_mem\_share service shares the specified remote memory handle from the current process to the remote process specified by dst\_de and dst\_pid. This service then blocks, waiting for a matching call to the dacs\_remote\_mem\_accept service on the remote side.

#### **RETURN VALUE**

The dacs\_remote\_mem\_share service returns an error indicator defined as:

- DACS SUCCESS: normal return.
- DACS ERR INVALID DE: the specified DE is either invalid or not reserved.
- DACS ERR INVALID PID: the specified PID does not refer to an active process.
- DACS\_ERR\_INVALID\_TARGET: this operation is not allowed for the target process.
- DACS\_ERR\_INVALID\_HANDLE: the remote memory handle is invalid.
- DACS\_ERR\_NOT\_OWNER: this operation is only valid for the owner of the resource.

#### **SEE ALSO**

dacs\_remote\_mem\_create(3), dacs\_remote\_mem\_accept(3),
dacs\_remote\_mem\_release(3), dacs\_remote\_mem\_destroy(3),
dacs\_remote\_mem\_query(3)

# dacs\_remote\_mem\_accept NAME

dacs\_remote\_mem\_accept - Accept a memory handle from a remote process.

#### SYNOPSIS

DACS\_ERR\_T dacs\_remote\_mem\_accept ( de\_id\_t src\_de, dacs\_process\_id\_t src\_pid, dacs\_remote\_mem\_t \*mem )

#### Call parameters

src\_de The source DE which is sharing the remote memory handle. src\_pid The source process which is sharing the remote memory

handle.

#### Return parameter

\*mem A pointer to the accepted memory handle.

#### **DESCRIPTION**

The dacs\_remote\_mem\_accept service blocks the caller until it receives a remote memory handle from an associated dacs\_remote\_mem\_share() call. The remote memory handle is filled in upon successful return.

#### **RETURN VALUE**

The dacs remote mem accept service returns an error indicator defined as:

- DACS SUCCESS: normal return.
- DACS ERR INVALID DE: the specified DE is either invalid or not reserved.
- DACS\_ERR\_INVALID\_PID: the specified PID does not refer to an active process.
- DACS\_ERR\_INVALID\_TARGET: this operation is not allowed for the target process.
- DACS\_ERR\_INVALID\_ADDR: the pointer is invalid.
- DACS\_ERR\_NO\_RESOURCE: unable to allocate the required resources.

#### **SEE ALSO**

dacs\_remote\_mem\_create(3), dacs\_remote\_mem\_share(3),
dacs\_remote\_mem\_release(3), dacs\_remote\_mem\_destroy(3),
dacs\_remote\_mem\_query(3)

## dacs\_remote\_mem\_release NAME

dacs\_remote\_mem\_release - Release a previously accepted remote memory handle.

#### **SYNOPSIS**

DACS\_ERR\_T dacs\_remote\_mem\_release ( dacs\_remote\_mem\_t \*mem )

Call parameter

\*mem

A pointer to the remote memory handle.

#### **DESCRIPTION**

The dacs\_remote\_mem\_release service releases a previously accepted remote memory object and invalidates the handle. When all accepters have released the object it may be destroyed by its owner. This service does not block.

#### **RETURN VALUE**

The dacs\_remote\_mem\_release service returns an error indicator defined as:

- DACS\_SUCCESS: normal return.
- DACS\_ERR\_INVALID\_ADDR: the pointer is invalid.
- DACS\_ERR\_INVALID\_HANDLE: the specified handle does not refer to a valid remote memory object.
- DACS ERR OWNER: this operation is not valid for the owner of the resource.

#### **SEE ALSO**

```
dacs_remote_mem_create(3), dacs_remote_mem_share(3),
dacs_remote_mem_accept(3), dacs_remote_mem_destroy(3),
dacs_remote_mem_query(3)
```

# dacs\_remote\_mem\_destroy NAME

dacs\_remote\_mem\_destroy - Invalidate sharing of a specified memory region.

#### **SYNOPSIS**

DACS\_ERR\_T dacs\_remote\_mem\_destroy ( dacs\_remote\_mem\_t \*mem )

Call parameter

\*mem

A pointer to a remote memory handle.

#### **DESCRIPTION**

The dacs\_remote\_mem\_destroy service invalidates the sharing of a specific memory region which has been created by dacs\_remote\_mem\_create(). Only the creator of the memory region may destroy it. This service blocks until all users of the memory region have released it.

#### **RETURN VALUE**

The dacs\_remote\_mem\_destroy service returns an error indicator defined as:

- DACS\_SUCCESS: normal return.
- DACS ERR INVALID ADDR: the pointer is invalid.
- DACS\_ERR\_INVALID\_HANDLE: the remote memory handle is invalid.
- DACS ERR NOT OWNER: this operation is only valid for the owner of the resource.

#### **SEE ALSO**

```
dacs_remote_mem_create(3), dacs_remote_mem_share(3),
dacs_remote_mem_accept(3), dacs_remote_mem_release(3),
dacs_remote_mem_query(3)
```

# dacs\_remote\_mem\_query NAME

dacs\_remote\_mem\_query - Query the attributes of a remote memory region.

#### **SYNOPSIS**

DACS\_ERR\_T dacs\_remote\_mem\_query ( dacs\_remote\_mem\_t mem, DACS\_REMOTE\_MEM\_ATTR\_T attr, uint64\_t \*value )

#### Call parameters

mem The handle of the remote memory area to query. attr The attribute to be queried. This may be one of:

DACS\_REMOTE\_MEM\_SIZE,
DACS\_REMOTE\_MEM\_ADDR, or
DACS\_REMOTE\_MEM\_ACCESS\_MODE.

#### Return parameter

\*value A pointer to the location where the attribute value is to be

returned. If the requested attribute is

DACS\_REMOTE\_MEM\_ACCESS\_MODE, the output value will

be one of:

DACS\_READ\_ONLY, DACS\_WRITE\_ONLY, or DACS\_READ\_WRITE.

#### **DESCRIPTION**

The dacs\_remote\_mem\_query service queries the attributes of the specified remote memory region. The memory region being queried must have been created or accepted by the caller.

#### RETURN VALUE

The dacs\_remote\_mem\_query service returns an error indicator defined as:

- DACS SUCCESS: normal return.
- DACS ERR INVALID ADDR: the pointer is invalid.
- DACS\_ERR\_INVALID\_ATTR: the flag or enumerated constant is invalid.
- DACS\_ERR\_INVALID\_HANDLE: the specified handle is invalid.

#### **SEE ALSO**

dacs\_remote\_mem\_create(3), dacs\_remote\_mem\_share(3), dacs\_remote\_mem\_accept(3), dacs\_remote\_mem\_release(3), dacs\_remote\_mem\_destroy(3)

#### rDMA block transfers

The DMA services provide a means to perform direct memory accesses to and from remote memory.

# dacs\_put

#### **NAME**

dacs\_put - Initiate a data transfer from local memory to remote memory.

#### **SYNOPSIS**

DACS\_ERR\_T dacs\_put ( dacs\_remote\_mem\_t dst\_remote\_mem, uint64\_t dst\_remote\_mem\_offset, void \*src\_addr, uint64\_t size, dacs\_wid\_t wid, DACS\_ORDER\_ATTR\_T order\_attr, DACS\_BYTE\_SWAP\_T swap )

#### Call parameters

dst\_remote\_mem The remote memory handle of the destination buffer.
dst\_remote\_mem\_offset The offset into the remote buffer where the put is to be

performed.

\*src\_addr A pointer to the source memory buffer.

size The size of the transfer.

wid The communications wait identifier.
order attr An ordering attribute. Possible values are:

 DACS\_ORDER\_ATTR\_FENCE: execution of this operation is delayed until all previously issued DMA operations to the same DE using the same wid have completed.

 DACS\_ORDER\_ATTR\_BARRIER: execution of this command and all subsequent DMA operations are delayed until all previously issued DMA operations to the same DE using the

same wid have completed.

• DACS\_ORDER\_ATTR\_NONE: no ordering is enforced.

The little-endian or big-endian byte-swapping flag. Possible

values are:

DACS\_BYTE\_SWAP\_DISABLE,DACS\_BYTE\_SWAP\_HALF\_WORD,

• DACS\_BYTE\_SWAP\_WORD or

• DACS BYTE SWAP DOUBLE WORD.

See Chapter 9, "Data communication," on page 39 for details.

#### **DESCRIPTION**

swap

The dacs\_put service initiates data transfer from the caller memory, specified by src\_addr, to the target memory, specified by dst\_remote\_mem and remote\_mem\_offset. This operation is non-blocking (the call initiates the transfer, but the transfer may continue after the call returns). To ensure that the transfer has completed on the DE, so that the local buffer can be reused or changed, you should issue a call to dacs\_wait() or dacs\_test() with the same wait identifier.

The target remote memory region must have been previously accepted by the caller with a call to dacs\_remote\_mem\_accept().

**Note:** The user of the dacs\_put() and dacs\_get() methods is the process that accepted the memory handle. The owner of the remote memory cannot use these functions.

#### **RETURN VALUE**

The dacs\_put service returns an error indicator defined as:

- DACS\_SUCCESS: normal return.
- DACS\_ERR\_BUF\_OVERFLOW: the buffer has overflowed the specified offset or size exceed the bounds of the target buffer.
- DACS\_ERR\_NOT\_ALIGNED: the buffer is not aligned correctly for the size of the transfer.
- DACS\_ERR\_INVALID\_ADDR: the pointer is invalid.
- DACS\_ERR\_INVALID\_ATTR: the flag or enumerated constant is invalid.
- DACS\_ERR\_INVALID\_SIZE: the size was zero or not supported by the platform.
- DACS\_ERR\_INVALID\_WID: the wait identifier is invalid.
- DACS ERR INVALID HANDLE: the remote memory handle is invalid.
- DACS\_ERR\_NO\_PERM: the resource attributes do not allow this operation.

#### **SEE ALSO**

dacs\_get(3), dacs\_put\_list(3), dacs\_get\_list(3), dacs\_test(3), dacs\_wait(3)

#### dacs get

#### NAME

dacs\_get - Get data from remote memory to local memory.

#### **SYNOPSIS**

DACS\_ERR\_T dacs\_get ( void \*dst\_addr, dacs\_remote\_mem\_t src\_remote\_mem, uint64\_t src\_remote\_mem\_offset, uint64\_t size, dacs\_wid\_t wid, DACS\_ORDER\_ATTR\_T order\_attr, DACS\_BYTE\_SWAP\_T swap )

#### Call parameters

\*dst\_addr A pointer to the base address of the destination memory

buffer.

src remote mem The remote memory handle of the source buffer.

src remote mem offset The offset into the offset in remote buffer where the get is to

start.

size The size of the transfer.

wid A communications wait identifier.

order\_attr An ordering attribute. Possible values are:

 DACS\_ORDER\_ATTR\_FENCE: execution of this operation is delayed until all previously issued DMA operations to the

same DE using the same wid have completed.

 DACS\_ORDER\_ATTR\_BARRIER: execution of this command and all subsequent DMA operations are delayed until all previously issued DMA operations to the same DE using the

same wid have completed.

DACS\_ORDER\_ATTR\_NONE: no ordering is enforced.

The little-endian or big-endian byte-swapping flag. Possible

values are:

• DACS\_BYTE\_SWAP\_DISABLE,

DACS\_BYTE\_SWAP\_HALF\_WORD,

• DACS\_BYTE\_SWAP\_WORD or

DACS BYTE SWAP DOUBLE WORD.

See Chapter 9, "Data communication," on page 39 for details.

#### DESCRIPTION

swap

The dacs\_get service returns data from the target memory, specified by src\_remote\_mem and src\_remote\_mem\_offset, to the caller memory, specified by dst\_addr. This operation is non-blocking (the call initiates the transfer, but the transfer may continue after the call returns). To ensure that the transfer has completed you should issue a call to dacs\_wait() or dacs\_test() with the same wait identifier.

The target remote memory region must have been previously accepted by the caller using a call to dacs\_remote\_mem\_accept().

**Note:** The user of the dacs\_put() and dacs\_get() methods is the process that accepted the memory handle. The owner of the remote memory cannot use these functions.

#### **RETURN VALUE**

The dacs\_get service returns an error indicator defined as:

- DACS SUCCESS: normal return.
- DACS\_ERR\_BUF\_OVERFLOW: the buffer has overflowed the specified offset and size exceed the bounds of the target buffer.
- DACS ERR NOT ALIGNED: the buffer is not aligned properly for its size.
- DACS\_ERR\_INVALID\_ADDR: the pointer is invalid.
- DACS\_ERR\_INVALID\_ATTR: the flag or enumerated constant is invalid.
- DACS\_ERR\_INVALID\_SIZE: the size is zero or not supported by the platform.
- DACS ERR INVALID WID: the wait identifier is invalid.
- DACS\_ERR\_INVALID\_HANDLE: the remote memory handle is invalid.
- DACS\_ERR\_NO\_PERM: the resource attributes do not allow this operation.

#### **SEE ALSO**

dacs\_put(3), dacs\_put\_list(3), dacs\_get\_list(3), dacs\_test(3), dacs\_wait(3),

#### rDMA list transfers

The DMA list services enable scatter/gather operations between non-contiguous regions of memory and one contiguous region of memory.

The list services operate on DMA list elements. A list element is defined as a tuple {offset, size}, where offset is a 64-bit offset into the remote memory block, and size is the size of the block.

## dacs\_put\_list NAME

dacs\_put\_list - Push data from local memory blocks to a remote memory area.

#### SYNOPSIS

DACS\_ERR\_T dacs\_put\_list ( dacs\_remote\_mem\_t dst\_remote\_mem, dacs\_dma\_list\_t \*dst\_dma\_list, uint32\_t dst\_list\_size, void \*src\_addr, dacs\_dma\_list\_t \*src\_dma\_list, uint32\_t src\_list\_size, dacs\_wid\_t wid, DACS\_ORDER\_ATTR\_T order\_attr, DACS\_BYTE\_SWAP\_T swap )

| Call parameters          |                                                                                                    |  |
|--------------------------|----------------------------------------------------------------------------------------------------|--|
| dst_remote_mem           | The remote memory handle for the destination buffer.                                                                                                    |  |
| *dst_dma_list            | A pointer to a list of entries describing the transfer locations in the destination buffer.                                                                                                    |  |
| dst_list_size            | The number of elements in the destination DMA list.                                                                                                    |  |
| src_addr                 | The base address of the source memory buffer.                                                                                                    |  |
| *src_dma_list            | A pointer to a list of entries describing the transfer locations in the source buffer.                                                                                                    |  |
| <pre>src_list_size</pre> | The number of elements in the source DMA list.                                                                                                    |  |
| wid                      | The communications wait identifier associated with this transfer.                                                                                                    |  |
| order_attr               | <ul> <li>Ordering attribute. Possible values are:</li> <li>DACS_ORDER_ATTR_FENCE: execution of this operation is delayed until all previously issued DMA operations to the same DE using the same wid have completed.</li> <li>DACS_ORDER_ATTR_BARRIER: execution of this operation and all subsequent DMA operations are delayed until all previously issued DMA operations to the same DE using the same wid have completed.</li> <li>DACS_ORDER_ATTR_NONE: no ordering is enforced.</li> </ul> |  |
| swap                     | The little-endian or big-endian byte-swapping flag. Possible values are:                                                                                                    |  |
|                          | • DACS_BYTE_SWAP_DISABLE,                                                                                                    |  |
|                          | • DACS_BYTE_SWAP_HALF_WORD,                                                                                                    |  |
|                          | DACS_BYTE_SWAP_WORD or                                                                                                    |  |
|                          | • DACS_BYTE_SWAP_DOUBLE_WORD.                                                                                                    |  |

#### **DESCRIPTION**

The dacs\_put\_list service pushes data from the memory blocks specified in the src\_dma\_list to the remote memory area referenced by the dst\_remote\_mem handle using the specified dst\_dma\_list. The interface supports the specification of two DMA lists, one of which must contain a single element. This applies to both <code>Scatter</code> (src\_list\_size=1) and <code>Gather to Remote</code> (dst\_list\_size=1) operations.

See Chapter 9, "Data communication," on page 39 for details.

The source address for each DMA operation is an effective address formed by the sum of src\_addr and the offset specified in each DMA list element. The assumption is that all of the source data is in a contiguous buffer starting at src\_addr. For cases where the source data may not be in a contiguous buffer with a known base address, a source address of zero may be specified. In this case the actual address of the data can be used as the offset in the DMA list element.

This is an asynchronous service in that the data transfers are only initiated (but not completed) when it returns. To ensure completion of the transfer on this DE you must make a call to dacs\_wait() or dacs\_test() with the same wait identifier. This ensures that the local buffers and transfer list parameter can be changed or reused.

The target remote memory region must have been previously accepted by the caller with a call to dacs\_remote\_mem\_accept().

#### dacs\_put\_list - Scatter (src\_list\_size = 1 dst\_list\_size = 4)

# Local Memory src\_list[0] DataA DataA dst\_list[0] DataB DataC DataD DataC DataD

## Dacs\_put\_list - Gather to Remote (src\_list\_size = 4 dst\_list\_size = 1)

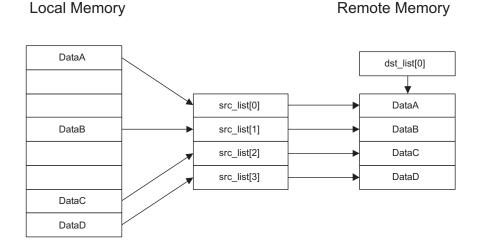

Put list to a remote memory region with src\_list\_size = 1

#### **RETURN VALUE**

The dacs\_put\_list service returns an error indicator defined as:

- DACS\_SUCCESS: normal return.
- DACS\_ERR\_BUF\_OVERFLOW: the buffer has overflowed the specified offset or size of one or more list elements exceed the bounds of the target buffer.
- DACS\_ERR\_NOT\_ALIGNED: the buffer is not aligned correctly for the size of the transfer.
- DACS\_ERR\_INVALID\_ADDR: the pointer is invalid.
- DACS\_ERR\_INVALID\_ATTR: the flag or enumerated constant is invalid.
- DACS\_ERR\_INVALID\_SIZE: the size is zero or not supported by the platform.
- DACS\_ERR\_INVALID\_WID: the wait identifier is invalid.
- DACS\_ERR\_INVALID\_HANDLE: the remote memory handle is invalid.
- DACS\_ERR\_NO\_RESOURCE: unable to allocate required resources.
- DACS ERR NO PERM: the resource attributes do not allow this operation.

#### **SEE ALSO**

dacs\_put(3), dacs\_get(3), dacs\_get\_list(3), dacs\_test(3), dacs\_wait(3),

## dacs get list NAME

dacs\_get\_list - Get data from a remote memory area and place it in local buffers.

#### **SYNOPSIS**

DACS\_ERR\_T dacs\_get\_list ( void \*dst\_addr, dacs\_dma\_list\_t \*dst\_dma\_list, uint32\_t dst\_list\_size, dacs\_remote\_mem\_t src\_remote\_mem, dacs\_dma\_list\_t \*src\_dma\_list, uint32\_t src\_list\_size, dacs\_wid\_t wid, DACS\_ORDER\_ATTR\_T order\_attr, DACS\_BYTE\_SWAP\_T swap )

| Call parameters |                                                                                                    |
|-----------------|----------------------------------------------------------------------------------------------------|
| *dst_addr       | A pointer to the base address of the destination memory buffer.                                                                                                    |
| *dst_dma_list   | A pointer to a list of entries describing transfer locations in the destination buffer.                                                                                                    |
| dst_list_size   | The number of elements in the destination DMA list.                                                                                                    |
| src_remote_mem  | A handle for the remote source memory buffer.                                                                                                    |
| *src_dma_list   | A pointer to a list of entries describing transfer locations in the source buffer.                                                                                                    |
| src_list_size   | The number of elements in the source DMA list.                                                                                                    |
| wid             | The communication wait identifier associated with this transfer.                                                                                                    |
| order_attr      | <ul> <li>Ordering attribute. Possible values are:</li> <li>DACS_ORDER_ATTR_FENCE: execution of this operation is delayed until all previously issued DMA operations to the same DE using the same wid have completed.</li> <li>DACS_ORDER_ATTR_BARRIER: execution of this operation and all subsequent DMA operations are delayed until all previously issued DMA operations to the same DE using the same wid have been completed.</li> <li>DACS_ORDER_ATTR_NONE: no ordering is enforced.</li> </ul> |
| swap            | The little-endian or big-endian byte-swapping flag. Possible values are:                                                                                                    |
|                 | <ul> <li>DACS_BYTE_SWAP_DISABLE,</li> </ul>                                                                                                    |
|                 | • DACS_BYTE_SWAP_HALF_WORD,                                                                                                    |
|                 | DACS_BYTE_SWAP_WORD or                                                                                                    |
|                 | • DACS_BYTE_SWAP_DOUBLE_WORD.                                                                                                    |
|                 |                                                                                                    |

#### **DESCRIPTION**

The dacs\_get\_list service gets data from the remote memory area referenced by the dst\_remote\_mem struct, using the specified dma\_list, and places it in the buffers specified by dst\_dma\_list. The interface supports the specification of two DMA lists, one of which must contain a single element. This applies to both Gather (dst\_list\_size=1) and Scatter to local (src\_list\_size=1) operations.

See Chapter 9, "Data communication," on page 39 for details.

The destination address for each DMA operation is an effective address formed by the sum of dst\_addr and the offset specified in each DMA list element. The assumption is that the destination buffers for the data are all within a contiguous buffer starting at dst addr. For cases where the destination buffers may not be in a contiguous buffer with a known base address, a destination address of zero may be specified. In this case the actual address of the destination buffer can be used as

the offset in the DMA list element.

This is an asynchronous service in that the data transfers are only initiated (but not completed) when it returns. To ensure completion of the transfer you should make a call to dacs\_wait() or dacs\_test() passing the wait identifier.

The target remote memory region must have been previously accepted by the caller with a call to dacs\_remote\_mem\_accept().

#### dacs\_get\_list - Gather (src\_list\_size = 4 dst\_list\_size = 1)

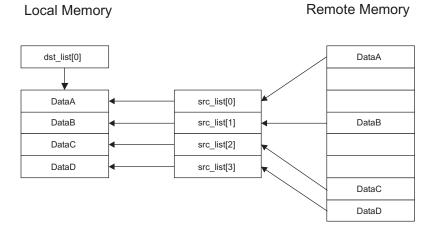

#### dacs\_get\_list - Scatter to local (src\_list\_size = 1 dst\_list\_size = 4)

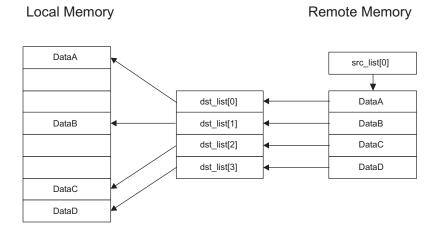

Get list from a remote memory region with source list size = 1

#### RETURN VALUE

The dacs\_get\_list service returns an error indicator defined as:

- DACS SUCCESS: normal return.
- DACS\_ERR\_BUF\_OVERFLOW: the buffer has overflowed the specified offset or size of one or more list elements exceed the bounds of the target buffer.
- DACS\_ERR\_NOT\_ALIGNED: the buffer is not aligned correctly for the size of the transfer.
- DACS\_ERR\_INVALID\_ADDR: the pointer is invalid.
- DACS\_ERR\_INVALID\_ATTR: the flag or enumerated constant is invalid.
- DACS\_ERR\_INVALID\_SIZE: the size is zero or not supported by the platform.
- DACS\_ERR\_INVALID\_WID: the wait identifier is invalid.
- DACS ERR INVALID HANDLE: the remote memory handle is invalid.
- DACS\_ERR\_NO\_RESOURCE: unable to allocate required resources.
- DACS ERR NO PERM: the resource attributes do not allow this operation.

#### **SEE ALSO**

dacs\_put(3), dacs\_get(3), dacs\_put\_list(3), dacs\_test(3), dacs\_wait(3),

# Message passing

The messaging passing services provide two way communications using the familiar send/recv model. These services are asynchronous, but can be synchronized using the dacs\_test() and dacs\_wait() services as needed.

## dacs\_send NAME

dacs\_send - send a message to another process

#### SYNOPSIS

DACS\_ERR\_T dacs\_send ( void \*src\_data, uint32\_t size, de\_id\_t dst\_de, dacs\_process\_id\_t dst\_pid, uint32\_t stream, dacs\_wid\_t wid, DACS\_BYTE\_SWAP\_T swap )

#### Call parameters

\*src\_data A pointer to the beginning of the source (send) message buffer.

sizeThe size of the message buffer.dst\_deThe message destination DE.dst\_pidThe message destination process.

stream The identifier of the stream on which the message is to be sent.

wid A wait identifier.

swap The little-endian or big-endian byte-swapping flag. Possible values are:

DACS\_BYTE\_SWAP\_DISABLE,
DACS\_BYTE\_SWAP\_HALF\_WORD,
DACS\_BYTE\_SWAP\_WORD or
DACS\_BYTE\_SWAP\_DOUBLE\_WORD.

See Chapter 9, "Data communication," on page 39 for details.

#### DESCRIPTION

The dacs\_send service asynchronously sends a message to another process. Upon successful return a send operation is either pending or in progress. Use dacs\_test() or dacs\_wait() to test for completion on this DE, so that the local buffer can be reused or changed..

**Note:** The size of the buffer at the destination process must be greater than or equal to amount of data sent; otherwise the send operation fails silently. This error will later be reported by dacs test() or dacs wait() as DACS ERR BUF OVERFLOW.

#### RETURN VALUE

The dacs send service returns an error indicator defined as:

- DACS\_SUCCESS: normal return.
- DACS\_ERR\_INVALID\_ADDR: the pointer is invalid.
- DACS\_ERR\_INVALID\_ATTR: the flag or enumerated constant is invalid.
- DACS\_ERR\_NO\_RESOURCE: unable to allocate required resources.
- DACS ERR INVALID DE: the specified DE is either invalid or not reserved.
- DACS ERR INVALID PID: the specified PID does not refer to an active process.
- DACS\_ERR\_INVALID\_TARGET: this operation is not allowed for the target process.
- DACS\_ERR\_NOT\_ALIGNED: the requested data transfer does not have proper alignment for its size.
- DACS\_ERR\_INVALID\_SIZE: the size is zero or not supported by the platform.
- DACS ERR INVALID WID: the wait identifier is invalid.
- DACS ERR INVALID STREAM: the stream identifier is invalid.

#### **SEE ALSO**

dacs\_recv(3), dacs\_wait(3), dacs\_test(3)

## dacs\_recv

#### **NAME**

dacs\_recv - receive a message from another process

#### **SYNOPSIS**

DACS\_ERR\_T dacs\_recv ( void \*dst\_data, uint32\_t size, de\_id\_t src\_de, dacs\_process\_id\_t src\_pid, uint32\_t stream, dacs\_wid\_t wid, DACS\_BYTE\_SWAP\_T swap )

#### Call parameters

\*dst\_data A pointer to the beginning of the destination (receive) data buffer.

sizeThe size of the message buffer.src\_deThe message source DE.src\_pidThe message source process.

stream The stream on which to receive the message, or DACS\_STREAM\_ALL.

wid A wait identifier.

swap The little-endian or big-endian byte-swapping flag. Possible values are:

DACS\_BYTE\_SWAP\_DISABLE,
DACS\_BYTE\_SWAP\_HALF\_WORD,
DACS\_BYTE\_SWAP\_WORD or
DACS\_BYTE\_SWAP\_DOUBLE\_WORD.

See Chapter 9, "Data communication," on page 39 for details.

#### Return parameter

\*dst\_data The pointer to the received data buffer.

#### **DESCRIPTION**

The dacs\_recv service asynchronously receives a message from another process. Upon successful return a receive operation is either pending or in progress. You should use dacs\_test() or dacs\_wait() to test for completion.

The number of bytes sent by the source process must be less than or equal to the local buffer size, otherwise the receive operation fails.

Stream identifiers are used to select messages for reception. A message will be received if the stream identifier of the message matches the stream identifier specified to dacs\_recv(), or if DACS\_STREAM\_ALL is specified. Stream identifier values must be between 0 and DACS\_STREAM\_UB inclusive.

The swap flag must be the same at both ends of the transfer. If not the completion test (dacs\_test() or dacs\_wait()) will fail with DACS\_ERR\_BYTESWAP\_MISMATCH, and no data is transferred.

#### **RETURN VALUE**

The dacs\_recv service returns an error indicator defined as:

- DACS SUCCESS: normal return.
- DACS\_ERR\_INVALID\_ADDR: the pointer is invalid.
- DACS\_ERR\_INVALID\_ATTR: the flag or enumerated constant is invalid.
- DACS\_ERR\_NO\_RESOURCE: unable to allocate required resources.
- DACS ERR INVALID DE: the specified DE is either invalid or not reserved.
- DACS\_ERR\_INVALID\_PID: the specified PID does not refer to an active process.
- DACS\_ERR\_INVALID\_TARGET: this operation is not allowed for the target process.
- DACS\_ERR\_NOT\_ALIGNED: the buffer is not aligned properly for the size of the transfer.
- DACS ERR INVALID SIZE: the size is zero or not supported by the platform.
- DACS\_ERR\_INVALID\_WID: the wait identifier is invalid.
- DACS ERR INVALID STREAM: the stream identifier is invalid.

#### **SEE ALSO**

dacs\_send(3), dacs\_wait(3), dacs\_test(3)

## **Mailboxes**

The mailbox services provide a simple method of passing a single 32-bit unsigned word between processes. These services use a blocking read/write model. The mailbox is a FIFO queue with an implementation-specific depth.

Mailboxes are between a host (parent) and an accelerator process (DE id and Pid). Each mailbox has two sets of slots. One set is written to by the host and read by the accelerator process, and the other is written to by the accelerator process and read by the host. A host with a single accelerator running a single process will have one mailbox with 32 slots in each set. A host with two accelerators, each running a single process, will have two mailboxes each with 32 slots in each set. Thus the host will have 32 slots in one mailbox for mail coming from one accelerator process and 32 slots in another mailbox for mail coming from the other accelerator process.

**Note:** Byte-swapping is done automatically if required. A DE cannot write to its own mailbox and can only read from its own mailbox. Any attempt to do otherwise returns an error.

For hybrid the mailbox depth is on a per child process basis, and the values are 32 (host) and 32 (accelerator); each accelerator process has 32/32.

# dacs\_mailbox\_write NAME

dacs\_mailbox\_write - Send a single variable to another process.

#### **SYNOPSIS**

DACS\_ERR\_T dacs\_mailbox\_write ( uint32\_t \*msg, de\_id\_t dst\_de, dacs\_process\_id\_t dst\_pid)

#### Call parameters

\*msg A pointer to the message to write.

dst\_de The message destination DE.

dst\_pid The destination process id.

#### **DESCRIPTION**

The dacs\_mailbox\_write service writes a single 32-bit unsigned integer to the specified target mailbox. There are an number of mailbox slots for each process; this number is defined by the implementation. If the destination has an empty mailbox slot this service returns immediately. Otherwise this service blocks until a slot becomes available.

#### **RETURN VALUE**

The dacs\_mailbox\_write service returns an error indicator defined as:

- DACS SUCCESS: normal return.
- DACS ERR INVALID ADDR: the pointer is invalid.
- DACS ERR INVALID DE: the specified DE is either invalid or not reserved.
- DACS\_ERR\_INVALID\_PID: the specified PID does not refer to an active process.
- DACS\_ERR\_INVALID\_TARGET: this operation is not allowed for the target process.

#### **SEE ALSO**

dacs\_mailbox\_read(3), dacs\_mailbox\_test(3)

## dacs\_mailbox\_read NAME

dacs\_mailbox\_read - Receive a single variable from another process.

#### SYNOPSIS

DACS\_ERR\_T dacs\_mailbox\_read ( uint32\_t \*msg, de\_id\_t src\_de, dacs\_process\_id\_t src\_pid)

#### Call parameters

src\_deThe message source DE.src\_pidThe message source process.

#### Return parameter

\*msg A pointer to the message received.

#### **DESCRIPTION**

The dacs\_mailbox\_read service reads a single 32-bit unsigned integer from the specified source mailbox. There are a number of mailbox slots for each process; this number is defined by the implementation. If the source does not have any pending mailbox messages this service call blocks until one arrives.

#### **RETURN VALUE**

The dacs\_mailbox\_read service returns an error indicator defined as:

- DACS\_SUCCESS: normal return.
- DACS\_ERR\_INVALID\_ADDR: the pointer is invalid.
- DACS\_ERR\_INVALID\_DE: the specified DE is either invalid or not reserved.
- DACS\_ERR\_INVALID\_PID: the specified PID does not refer to an active process.
- DACS\_ERR\_INVALID\_TARGET: operation not allowed for the target process.

#### **SEE ALSO**

dacs\_mailbox\_write(3), dacs\_mailbox\_test(3)

# dacs\_mailbox\_test NAME

dacs\_mailbox\_test - Test if a mailbox access will succeed.

#### **SYNOPSIS**

DACS\_ERR\_T dacs\_mailbox\_test ( DACS\_TEST\_MAILBOX\_T rw\_flag, de\_id\_t de, dacs\_process\_id\_t pid, int32\_t \*mbox\_status)

#### Call parameters

rw\_flag

Flag to indicate which mailbox to test:

- DACS\_TEST\_MAILBOX\_READ: test the read mailbox to see if a call to dacs\_mailbox\_read() will block, or
- DACS\_TEST\_MAILBOX\_WRITE: test the write mailbox to see if a call to dacs\_mailbox\_write() will block.

de The DE owning the mailbox to test.pid The process owning the mailbox to test

#### Return parameter

\*mbox\_status

A pointer to the location where the mailbox status is returned. The

contents are:

set to zero if the mailbox will block, or set to non-zero if the mailbox will not block.

#### **DESCRIPTION**

The dacs\_mailbox\_test service allows the programmer to test if the mailbox will block before calling dacs\_mailbox\_read() or dacs\_mailbox\_write().

#### RETURN VALUE

The dacs mailbox test service returns an error indicator defined as:

- DACS SUCCESS: normal return.
- DACS ERR INVALID ADDR: the pointer is invalid.
- DACS ERR INVALID ATTR: the flag or enumerated constant is invalid.
- DACS\_ERR\_INVALID\_DE: the specified DE is either invalid or not reserved.
- DACS\_ERR\_INVALID\_PID: the specified PID does not refer to an active process.
- DACS ERR INVALID TARGET: this operation is not allowed for the target process.

#### **SEE ALSO**

dacs\_mailbox\_read(3), dacs\_mailbox\_write(3)

# Chapter 10. Wait identifier management services

These services are intended to manage wait identifiers (WIDs), which are used to synchronize data communication. A WID is required for the data communication services, and is used to test for completion of asynchronous data transfers.

## dacs\_wid\_reserve

#### NAME

dacs\_wid\_reserve - Reserve a wait identifier.

#### SYNOPSIS

DACS\_ERR\_T dacs\_wid\_reserve ( dacs\_wid\_t \*wid )

#### Return parameter

\*wid

A pointer to the reserved wait identifier.

#### **DESCRIPTION**

The dacs\_wid\_reserve service reserves a wait identifier.

#### **RETURN VALUE**

The dacs wid release service returns an error indicator defined as:

- DACS SUCCESS: normal return.
- DACS\_ERR\_INVALID\_ADDR: the pointer is invalid.
- DACS\_ERR\_NO\_WIDS: no wait identifiers are available.

#### SEE ALSO

dacs\_wid\_release(3)

# dacs\_wid\_release

#### **NAME**

dacs wid release - Release a reserved wait identifier.

#### **SYNOPSIS**

DACS\_ERR\_T dacs\_wid\_release ( dacs\_wid\_t \*wid )

Call parameter

\*wid

A pointer to the wait identifier to be released.

#### **DESCRIPTION**

The dacs\_wid\_release service releases the reserved wait identifier. If a data transfer using the wait identifier is still active, an error is returned and the wait identifier is not released.

#### **RETURN VALUE**

The dacs\_wid\_release service returns an error indicator defined as:

- DACS\_SUCCESS: normal return; the wait identifier was invalidated.
- DACS\_ERR\_INVALID\_ADDR: the pointer is invalid.
- DACS\_ERR\_WID\_ACTIVE: a data transfer involving the wait identifier is still active.
- DACS\_ERR\_INVALID\_WID: the specified wait identifier is not reserved.

#### **SEE ALSO**

dacs\_wid\_reserve(3)

# **Chapter 11. Transfer completion**

A wait identifier is reserved and assigned to a data communication operation when it is started. These routines test the wait identifier to see if the communication operation has completed.

# dacs\_test

#### NAME

dacs\_test - Test if communication operations have finished on this DE so the parameters can be changed or reused.

# **SYNOPSIS**

DACS\_ERR\_T dacs\_test ( dacs\_wid \_t wid )

Call parameter

wid

A communication wait identifier

#### **DESCRIPTION**

The dacs\_test service checks the data transfers for the given communication wait identifier and returns their status.

# **RETURN VALUE**

The dacs test service returns an error indicator defined as:

- DACS\_WID\_READY: all data transfers have completed.
- DACS WID BUSY: one or more data transfers have not completed.
- DACS WID NOT ACTIVE: there are no outstanding transfers to test.
- DACS ERR INVALID WID: the specified wait identifier is invalid.
- DACS\_ERR\_BYTESWAP\_MISMATCH: the Little-endian / Big-endian architectures at the ends of the transfer are incompatible.
- DACS\_ERR\_BUF\_OVERFLOW: the data to be transferred is too large for the receive buffer.

# **SEE ALSO**

dacs\_wait(3), dacs\_put(3), dacs\_get(3), dacs\_put\_list(3), dacs\_get\_list(3)

# dacs\_wait

# NAME

dacs\_wait - Wait for a communication operation to finish. Wait for communication operations to finish on this DE so the parameters can be changed or reused.

#### **SYNOPSIS**

DACS\_ERR\_T dacs\_wait ( dacs\_wid\_t wid )

Call parameter

wid

A communication wait identifier

#### **DESCRIPTION**

The dacs\_wait service blocks the caller, waiting for outstanding data transfers for the given wait identifier to complete. It returns when all outstanding transfers are finished. If one or more of the transfers fails, the first failure encountered is reported.

# **RETURN VALUE**

The dacs wait service returns an error indicator defined as:

- DACS\_WID\_READY: all data transfers have completed.
- DACS\_WID\_NOT\_ACTIVE: there are no outstanding transfers to test.
- DACS\_ERR\_INVALID\_WID: the specified wait identifier is invalid.
- DACS\_ERR\_BYTESWAP\_MISMATCH: the Little-endian / Big-endian architectures at the ends of the transfer are incompatible.
- DACS\_ERR\_BUF\_OVERFLOW: the data to be transferred is too large for the receive buffer.

#### **SEE ALSO**

dacs\_test(3), dacs\_put(3), dacs\_get(3), dacs\_put\_list(3), dacs\_get\_list(3)

# **Chapter 12. Locking Primitives**

Shared data accesses can be serialized with DaCS by using a **mut**ual **ex**clusion primitive (mutex) to protect critical sections. A mutex can be hosted on any DE memory space and can be local or remote relative to the process calling these services.

The significant features of a mutex are:

- the mutex is not recursive,
- it is held by a particular DE/PID and that DE/PID is the only one that can unlock it, and
- the lock is not thread based within the DE/PID. Any thread in the locking DE/PID can unlock the mutex.

# **Sharing Mutexes**

When a mutex is created on a PPU, which is an AE for DaCS for Hybrid, and the PPU is also a host for DaCS on Cell, the mutex can be shared by the PPU with both the x86\_64 (DaCS for Hybrid HE) and the SPU (DaCS for Cell HE). The mutex can then be used to synchronize processes across all three levels.

The services which process a mutex fall into two categories:

mutex management services, for managing the mutex shared resource, which
include dacs\_mutex\_init(), dacs\_mutex\_share(), dacs\_mutex\_accept(),
dacs\_mutex\_release() and dacs\_mutex\_destroy(), and

mutex locking services, for locking and unlocking a mutex, which include dacs\_mutex\_lock(), dacs\_mutex\_unlock() and dacs\_mutex\_try\_lock().

# dacs\_mutex\_init

# **NAME**

dacs\_mutex\_init - Initialize a mutual exclusion variable.

# **SYNOPSIS**

DACS\_ERR\_T dacs\_mutex\_init ( dacs\_mutex\_t \*mutex )

#### Return parameter

\*mutex

A pointer to a newly initialized mutex handle.

# **DESCRIPTION**

The dacs\_mutex\_init service initializes a mutual exclusion variable and returns a handle to it.

# **RETURN VALUE**

The dacs\_mutex\_init service returns an error indicator defined as:

- DACS SUCCESS: normal return.
- DACS\_ERR\_INVALID\_ADDR: the pointer is invalid.
- DACS\_ERR\_NO\_RESOURCE: unable to allocate required resources.

# **SEE ALSO**

dacs\_mutex\_share(3), dacs\_mutex\_accept(3), dacs\_mutex\_lock(3),
dacs\_mutex\_try\_lock(3), dacs\_mutex\_unlock(3), dacs\_mutex\_release(3),
dacs\_mutex\_destroy(3)

# dacs\_mutex\_share

# NAME

dacs\_mutex\_share - Share a mutual exclusion variable with a remote process.

# **SYNOPSIS**

DACS\_ERR\_T dacs\_mutex\_share ( de\_id\_t dst\_de, dacs\_process\_id\_t dst\_pid, dacs\_mutex\_t mutex )

#### Call parameters

dst\_de The target DE for the share.
dst\_pid The target process for the share.

mutex The handle of the mutex that is to be shared.

# **DESCRIPTION**

The dacs\_mutex\_share service shares the specified mutual exclusion variable between the current process and the remote process specified by dst\_de and dst\_pid. This service blocks the caller, waiting for the remote process to call dacs\_mutex\_accept() to accept the mutex.

# **RETURN VALUE**

The dacs\_mutex\_share service returns an error indicator defined as:

- DACS SUCCESS: normal return; sharing succeeded.
- DACS\_ERR\_INVALID\_DE: the specified DE is either invalid or not reserved.
- DACS\_ERR\_PID: the specified PID does not refer to an active process.
- DACS\_ERR\_TARGET: this operation is not allowed for the target process.
- DACS\_ERR\_HANDLE: the specified mutex handle is not valid.

#### **SEE ALSO**

dacs\_mutex\_init(3), dacs\_mutex\_accept(3), dacs\_mutex\_lock(3),
dacs\_mutex\_try\_lock(3), dacs\_mutex\_unlock(3), dacs\_mutex\_release(3),
dacs\_mutex\_destroy(3)

# dacs\_mutex\_accept

# **NAME**

dacs\_mutex\_accept - Receive a share on a mutual exclusion variable from a remote process.

#### **SYNOPSIS**

DACS\_ERR\_T dacs\_mutex\_accept ( de\_id\_t src\_de, dacs\_process\_id\_t src\_pid, dacs\_mutex\_t \*mutex )

#### Call parameters

src\_de The source DE which is sharing the mutex handle. src\_pid The source PID which is sharing the mutex handle.

#### Return parameter

\*mutex A pointer to the handle of the accepted mutex.

# **DESCRIPTION**

The dacs\_mutex\_accept service receives a mutual exclusion variable from a remote process. The service blocks until the remote process shares the mutex with a call to dacs mutex share().

#### **RETURN VALUE**

The dacs mutex accept service returns an error indicator defined as:

- DACS\_SUCCESS: normal return.
- DACS\_ERR\_INVALID\_ADDR: the pointer is invalid.
- DACS\_ERR\_INVALID\_DE: the specified DE is either invalid or not reserved.
- DACS\_ERR\_INVALID\_PID: the specified PID does not refer to an active process.
- DACS\_ERR\_INVALID\_TARGET: this operation is not allowed for the target process.

# **SEE ALSO**

dacs\_mutex\_init(3), dacs\_mutex\_share(3), dacs\_mutex\_lock(3),
dacs\_mutex\_try\_lock(3), dacs\_mutex\_unlock(3), dacs\_mutex\_release(3),
dacs\_mutex\_destroy(3)

# dacs\_mutex\_lock

# NAME

dacs\_mutex\_lock - Acquire a lock on a mutual exclusion variable.

# **SYNOPSIS**

DACS\_ERR\_T dacs\_mutex\_lock ( dacs\_mutex\_t mutex )

Call parameter

mutex The handle of the mutex to lock.

# **DESCRIPTION**

The dacs\_mutex\_lock service acquires the specified mutex. The caller must either be the owner of the mutex, or have previously accepted the mutex with a call to dacs\_mutex\_accept(). This service blocks the caller until the mutex is acquired.

# **RETURN VALUE**

The dacs\_mutex\_lock service returns an error indicator defined as:

- DACS\_SUCCESS: normal return; lock succeeded.
- DACS\_ERR\_INVALID\_HANDLE: the specified mutex handle is not valid.

# **SEE ALSO**

dacs\_mutex\_init(3), dacs\_mutex\_share(3), dacs\_mutex\_accept(3),
dacs\_mutex\_try\_lock(3), dacs\_mutex\_unlock(3), dacs\_mutex\_release(3),
dacs\_mutex\_destroy(3)

# dacs\_mutex\_try\_lock

# NAME

dacs\_mutex\_try\_lock - Attempt to acquire a lock on a mutual exclusion variable.

# **SYNOPSIS**

DACS\_ERR\_T dacs\_mutex\_try\_lock ( dacs\_mutex\_t mutex )

Call parameter

mutex

The handle of the mutex to lock.

# **DESCRIPTION**

The dacs\_mutex\_try\_lock service attempts to acquire a lock on a mutex. The caller must either be the owner of the mutex, or have previously accepted the mutex with a call to dacs\_mutex\_accept(). If the mutex is available for locking, this service gets the lock and returns. If a lock on the mutex is not available, this method returns with a DACS\_ERR\_MUTEX\_BUSY status.

# **RETURN VALUE**

The dacs mutex try lock service returns an error indicator defined as:

- DACS\_SUCCESS: normal return; lock was acquired.
- DACS\_ERR\_MUTEX\_BUSY: the mutex is not available.
- DACS\_ERR\_INVALID\_HANDLE: the specified mutex handle is not valid.

# **SEE ALSO**

dacs\_mutex\_init(3), dacs\_mutex\_share(3), dacs\_mutex\_accept(3), dacs\_mutex\_lock(3), dacs\_mutex\_release(3), dacs\_mutex\_destroy(3)

# dacs\_mutex\_unlock

# **NAME**

dacs\_mutex\_unlock - Unlock a mutual exclusion variable.

# **SYNOPSIS**

DACS\_ERR\_T dacs\_mutex\_unlock ( dacs\_mutex\_t mutex )

Call parameter

mutex The handle of the mutex to unlock.

# **DESCRIPTION**

The dacs\_mutex\_unlock service unlocks a mutex. The caller must either be the owner of the mutex, or have previously accepted the mutex with a call to dacs mutex accept().

# **RETURN VALUE**

The dacs\_mutex\_unlock service returns an error indicator defined as:

- DACS\_SUCCESS: normal return; unlock succeeded.
- DACS\_ERR\_INVALID\_HANDLE: the specified mutex handle is not valid.

# **SEE ALSO**

dacs\_mutex\_init(3), dacs\_mutex\_share(3), dacs\_mutex\_accept(3),
dacs\_mutex\_lock(3), dacs\_mutex\_try\_lock(3), dacs\_mutex\_release(3),
dacs\_mutex\_destroy(3)

# dacs\_mutex\_release

# **NAME**

dacs mutex release - Release a mutual exclusion variable.

#### **SYNOPSIS**

DACS ERR T dacs mutex release (dacs mutex t \*mutex)

Call parameter

\*mutex

A pointer to the handle of the mutex to release.

# **DESCRIPTION**

The dacs\_mutex\_release service releases a previously accepted mutex object and invalidates the handle. When all accepters have released the mutex, it may be destroyed by its owner. This service does not block.

The release will succeed whether or not the mutex is held by the caller.

# **RETURN VALUE**

The dacs mutex release service returns an error indicator defined as:

- DACS\_SUCCESS: normal return.
- DACS\_ERR\_INVALID\_ADDR: the pointer is invalid.
- DACS\_ERR\_INVALID\_HANDLE: the specified mutex handle is invalid.
- DACS\_ERR\_OWNER: this operation is not allowed for the owner of the resource.

# **SEE ALSO**

dacs\_mutex\_init(3), dacs\_mutex\_share(3), dacs\_mutex\_accept(3),
dacs\_mutex\_lock(3), dacs\_mutex\_try\_lock(3), dacs\_mutex\_unlock(3),
dacs\_mutex\_destroy(3)

# dacs\_mutex\_destroy

# NAME

dacs\_mutex\_destroy - Destroy a mutual exclusion variable.

# **SYNOPSIS**

DACS\_ERR\_T dacs\_mutex\_destroy ( dacs\_mutex\_t \*mutex )

Call parameter

mutex

A pointer to the handle of the mutex to destroy.

# **DESCRIPTION**

The dacs\_mutex\_destroy service destroys the specified mutex and invalidates the handle. This service blocks until all users of the mutex have released it. The mutex may only be destroyed by the process that initialized it (the owner).

The destroy will succeed whether or not the mutex is held by its owner.

# **RETURN VALUE**

The dacs mutex destroy service returns an error indicator defined as:

- DACS\_SUCCESS: normal return.
- DACS\_ERR\_INVALID\_ADDR: the pointer is invalid.
- DACS\_ERR\_INVALID\_HANDLE: the specified mutex handle is invalid.
- DACS\_ERR\_NOT\_OWNER: this operation is only valid for the owner of the resource.

# **SEE ALSO**

dacs\_mutex\_init(3), dacs\_mutex\_share(3), dacs\_mutex\_accept(3),
dacs\_mutex\_lock(3), dacs\_mutex\_try\_lock(3), dacs\_mutex\_unlock(3),
dacs\_mutex\_release(3)

# Chapter 13. Error handling

DaCS provides support for registration of user-created error handlers which are called under certain error conditions. The error handlers can be called for synchronous or asynchronous errors.

In SDK 3.0 any synchronous error reported to the error handlers will cause the process to abort. This will happen when DaCS has detected a fatal error from which it cannot recover. Asynchronous errors include child failures (host process) and termination requests from a parent (accelerator process). Abnormal child termination will cause the parent to abort after calling all registered error handlers.

A normal child exit with a non-zero status will be reported asynchronously to the error handlers, but will not cause the process to abort. This allows the parent process to determine if the non-zero exit represents an error condition.

When it is called a user error handler is passed an error object describing the error, which can be inspected using services provided. The error object contains the DE and PID of the failing process. These can be used to call dacs\_de\_test() to reap its status and so allow another process to be started on that DE.

The DaCS library uses the SIGTERM signal for handling asynchronous errors and termination requests. A dedicated error handling thread is created in dacs\_runtime\_init() for this purpose. Applications using the DaCS library should not create any application threads before calling dacs\_runtime\_init(), and no application thread should unmask this signal.

# User error handler example

# User error handler registration

For this example we're going to create an user error handler called my\_errhandler. Once this has been defined we can register the user error handler using the dacs\_errhandler\_reg API:

```
dacs rc= dacs errhandler reg((dacs error handler t)&my errhandler,0);
```

**Note:** If the address of my\_errhandler is not passed or the cast to dacs\_error\_handler\_t is omitted the compiler will produce warnings.

# User error handler code:

```
printf("\n\n--in my dacs errhandler\n");
     dacs error rc=dacs rc=dacs error num(error);
     printf(" dacs error num indicates DACS ERR T=%d %s\n",
           dacs_rc,dacs_strerror(dacs_rc));
     /* Get the exit code in the error to learn what happened */
     dacs rc=dacs error code(error,&code);
     if(dacs_rc){//if error invoking dacs_error_code
      printf(" dacs_error_code call had error DACS_ERR_T=%d %s\n",
             dacs_rc,dacs_strerror(dacs_rc));
     else
       if (DACS STS PROC ABORTED==dacs error rc){
         printf(" dacs_error_code signal signal=%d ",code);
       else if (DACS STS PROC FAILED==dacs error rc){
         printf(" dacs_error_code exit code=%d\n",code);
       else {//else reason is different than aborted or failed
         printf(" dacs_error_code exit/signal code=%d\n",code);
     }
     /* Get the error string in the error to learn what happened */
     dacs rc=dacs error str(error,&error string);
     if(dacs_rc){//if error invoking dacs_error_str
      printf(" dacs_error_str call had error DACS_ERR_T=%d %s\n",
             dacs_rc,dacs_strerror(dacs_rc));
     else {
       printf(" dacs_error_str=%s\n",error_string);
     /* what DE had this error ? */
     dacs rc=dacs error de(error,&de);
     if(dacs_rc){//if error invoking dacs_error de
       printf(" dacs_error_de call had error DACS_ERR_T=%d %s\n",
             dacs rc,dacs strerror(dacs rc));
     else {
      printf(" dacs error de=%08x\n",de);
     /* what was the dacs process id t? */
     dacs rc=dacs error pid(error,&pid);
     if(dacs_rc){//if error invoking dacs_error_pid
       printf(" dacs_error_pid call had error"
              "DACS_ERR_T=%d %s\n",dacs_rc,dacs_strerror(dacs_rc));
     else {
      printf(" dacs error pid=%ld\n",pid);
    printf("exiting user error handler\n\n");
     return 0;//in SDK 3.0, return value is ignored
```

#### User error handler output

Example output if the accelerator program exits with a return code of 9:

```
--in my_dacs_errhandler
dacs_error_num indicates DACS_ERR_T=4 DACS_STS_PROC_FAILED
dacs_error_code exit code=9
dacs_error_str=DACS_STS_PROC_FAILED
dacs_error_de=01020200
dacs_error_pid=5503
exiting user error handler
```

Example output if the accelerator program aborts:

```
--in my_dacs_errhandler
dacs_error_num indicates DACS_ERR_T=5 DACS_STS_PROC_ABORTED
dacs_error_code signal signal=6 dacs_error_str=DACS_STS_PROC_ABORTED
dacs_error_de=01020200
dacs_error_pid=5894
exiting user error handler
```

# dacs\_errhandler\_reg

# **NAME**

dacs\_errhandler\_reg - Register an error handler to be called when an asynchronous or fatal error occurs.

#### **SYNOPSIS**

DACS\_ERR\_T dacs\_errhandler\_reg ( dacs\_error\_handler\_t handler, uint32\_t flags )

Call parameters

handler A pointer to an error handling function. This function will be

passed the error object containing the error information, and returns a boolean indicating whether termination is requested or not. For fatal internal errors the process will be terminated

without consideration for the handler's return value.

flags Flags for error handling options.

Note: In SDK 3.0 no flags are supported: the flags value

passed in must be 0 (zero).

The prototype of the handler is:

```
int (*dacs_error_handler_t)( dacs_error_t error )
```

The user-registered handler must accept a handle to an error object, and return 1 (one) or 0 (zero) to indicate whether the error is deemed fatal or not.

# **DESCRIPTION**

The dacs\_errhandler\_reg service registers an error handler. This handler will then be called whenever an asynchronous DaCS process fails, or a synchronous DaCS process encounters a fatal error.

**Note:** In SDK 3.0 the return value from the user handler will be ignored in all cases.

```
Note: If the error handler is coded in the form
```

int my errhandler(dacs error t error)

then write the registration as

dacs\_rc=dacs\_errhandler\_reg((dacs\_error\_handler\_t)&my\_errhandler,0);

where dacs\_rc has been declared as a variable of type DACS\_ERROR\_T.

# **RETURN VALUE**

The dacs\_errhandler\_reg service returns an error indicator defined as:

- DACS\_SUCCESS: normal return.
- DACS\_ERR\_INVALID\_ADDR: the pointer is invalid.
- DACS\_ERR\_INVALID\_ATTR: the flag or enumerated constant is invalid.
- DACS\_ERR\_NO\_RESOURCE: unable to allocate required resources.

# **SEE ALSO**

dacs\_strerror(3), dacs\_error\_num(3), dacs\_error\_code(3), dacs\_error\_str(3), dacs\_error\_de(3), dacs\_error\_pid(3)

# dacs\_strerror

#### NAME

dacs\_strerror - Return a pointer to a string describing an error.

# **SYNOPSIS**

const char \* dacs\_strerror ( DACS\_ERR\_T errcode )

Call parameter

errcode

An error code that was returned by a DaCS API.

#### DESCRIPTION

The dacs\_strerror service returns a pointer to the error string for the given error code. The input error code can be any error returned by the DaCS API.

# **RETURN VALUE**

The dacs\_strerror service returns the error string for the given error code, or NULL if no string was found.

#### **SEE ALSO**

dacs\_errhandler\_reg(3), dacs\_error\_num(3), dacs\_error\_code(3), dacs\_error\_str(3), dacs\_error\_de(3), dacs\_error\_pid(3)

# dacs\_error\_num

# **NAME**

dacs\_error\_num - Return the error code for the specified error handle.

# **SYNOPSIS**

DACS\_ERR\_T dacs\_error\_num ( dacs\_error\_t error )

Call parameter

error An error handle.

# **DESCRIPTION**

The dacs\_error\_num service returns the error code associated with the specified error handle.

# **RETURN VALUE**

The dacs\_error\_num service returns a DaCS error code, or DACS\_ERR\_INVALID\_HANDLE if the given handle does not refer to a valid error object.

# **SEE ALSO**

dacs\_errhandler\_reg(3), dacs\_strerror(3), dacs\_error\_code(3), dacs\_error\_str(3),
dacs\_error\_de(3), dacs\_error\_pid(3)

# dacs\_error\_code

# NAME

dacs\_error\_code - Retrieve the extended error code from the specified error object.

# **SYNOPSIS**

DACS\_ERR\_T dacs\_error\_code ( dacs\_error\_t error , uint32\_t \*code )

Call parameter

error An error handle.

Return parameter

\*code A pointer to the error code.

# **DESCRIPTION**

The dacs\_error\_code service retrieves the platform-specific extended error code from the specified error object.

#### **RETURN VALUE**

The dacs\_error\_code service returns an error indicator defined as:

- DACS SUCCESS: normal return; error code is returned in *code*.
- DACS ERR INVALID HANDLE: the error handle is invalid.
- DACS\_ERR\_INVALID\_ADDR: the pointer is invalid.

# **SEE ALSO**

dacs\_errhandler\_reg(3), dacs\_strerror(3), dacs\_error\_num(3), dacs\_error\_str(3), dacs\_error\_de(3), dacs\_error\_pid(3)

# dacs\_error\_str

# **NAME**

dacs\_error\_str - Retrieve the error string for the specified error object.

# **SYNOPSIS**

DACS\_ERR\_T dacs\_error\_str ( dacs\_error\_t error, const char \*\*errstr )

Call parameter

error An error handle.

Return parameter

\*\*errstr A pointer to the error string.

# **DESCRIPTION**

The dacs\_error\_str service returns the error string associated with the specified error. This is the string that is returned from dacs\_strerror().

#### RETURN VALUE

The dacs\_error\_str service returns an error indicator defined as:

- DACS\_SUCCESS: normal return: a pointer to the error string is passed back in *errstr*.
- DACS ERR INVALID HANDLE: the specified error handle is invalid.
- DACS\_ERR\_INVALID\_ADDR: the pointer is invalid.

# **SEE ALSO**

dacs\_errhandler\_reg(3), dacs\_strerror(3), dacs\_error\_num(3), dacs\_error\_code(3), dacs\_error\_de(3), dacs\_error\_pid(3)

# dacs\_error\_de

# **NAME**

dacs\_error\_de - Retrieve the originating DE for the specified error object.

# **SYNOPSIS**

DACS\_ERR\_T dacs\_error\_de ( dacs\_error\_t error, de\_id\_t \*de )

Call parameter

error An error handle.

Return parameter

\*de A pointer indicating the DE which was the source of the error.

# **DESCRIPTION**

The dacs\_error\_de service returns the originating DE for the specified error object.

# **RETURN VALUE**

The dacs\_error\_de service returns an error indicator defined as:

- DACS\_SUCCESS: normal return: the originating DE is passed back in *de*.
- DACS\_ERR\_INVALID\_HANDLE: the specified error handle is invalid.
- DACS\_ERR\_INVALID\_ADDR: the pointer is invalid.

# **SEE ALSO**

dacs\_errhandler\_reg(3), dacs\_strerror(3), dacs\_error\_num(3), dacs\_error\_code(3), dacs\_error\_str(3), dacs\_error\_pid(3)

# dacs\_error\_pid

# **NAME**

dacs\_error\_pid - Retrieve the originating PID for the specified error object.

# **SYNOPSIS**

DACS\_ERR\_T dacs\_error\_pid ( dacs\_error\_t error, dacs\_process\_id\_t \*pid )

Call parameter

error An error handle.

Return parameter

\*pid A pointer indicating the PID which was the source of the error.

# **DESCRIPTION**

The dacs\_error\_pid service returns the originating PID for the specified error object.

# **RETURN VALUE**

The dacs\_error\_pid service returns an error indicator defined as:

- DACS SUCCESS: normal return; the originating PID is passed back in pid.
- DACS\_ERR\_INVALID\_HANDLE: the specified error handle is invalid.

# **SEE ALSO**

dacs\_errhandler\_reg(3), dacs\_strerror(3), dacs\_error\_num(3), dacs\_error\_code(3),
dacs\_error\_str(3), dacs\_error\_de(3)

# Appendix A. Data types

Data type declarations in this document follow the C99 (ISO/IEC 9899:1999) convention. In addition, the following data types are defined in dacs.h:

#### dacs\_remote\_mem\_t

A handle to a memory region specified for use by other remote processes

#### dacs\_dma\_list\_t

This structure describes a dma\_list\_element in 64 bit addressing mode

- uint64\_t offset: 64-bit offset into the dacs\_remote\_mem\_t block
- uint64\_t size: size of the buffer to be transferred, in bytes

```
typedef struct dma_list
{
    uint64_t_t offset;
    uint64_t size;
} dacs_dma_list_t;
```

#### dacs\_error\_t

This is an opaque handle which refers to an error object. A handle of this type is passed to the user-registered handler.

#### int (\*dacs\_error\_handler\_t)( dacs\_error\_t error )

The user-registered handler must accept a handle to an error object and return 1 or 0 to indicate whether the error is deemed fatal.

# Appendix B. DaCS DE types

The current DaCS Element (DE) types in the current supported DaCS topology are listed below.

#### DACS DE SYSTEMX

The supervising host for a node.

#### DACS\_DE\_CELL\_BLADE

An entire Cell BE blade. If a program is run on this DE, it has 16 SPE children, and the DACS\_DE\_CBE elements are not allowed to execute any processes. Some applications may find this configuration useful.

#### DACS DE CBE

Cell BE Blade Engine. A Cell BE Blade contains two of these. If used this way, a Cell BE has 8 SPE children. As with the DACS\_DE\_CELL\_BLADE, if processes are running on a DACS\_DE\_CBE element, no processes are allowed on the parent DACS\_DE\_CELL\_BLADE. Running processes on a Cell BE node allows finer control of memory and processor affinity and may increase performance.

#### DACS\_DE\_SPE

Cell BE Synergistic Processing Element.

# Appendix C. DaCS debugging

This chapter explains some of the alternatives provided within the SDK to debug a Hybrid DaCS application. The standard methods of using GDB or printf can still be used, but these have some unique considerations. The Hybrid DaCS daemons, which manage the Hybrid DaCS processes, provide logs and methods of retaining runtime information, such as core dumps and the contents of the current working directory. Hybrid DaCS also provides three different versions of the library with different levels of error checking. The base version is optimized for performance and provides limited error checking and no tracing. The trace version provides tracing support and the debug version provides error checking (such as parameter verification on all the APIs).

# printf considerations

The easiest and most well known way to debug a program is to add printf statements at strategic points. This method can be useful in hybrid application debug provided the developer understands the following considerations:

- printf output may be interleaved between host and accelerator application output, and may not be in exact time sequence order of invocation between the two (or more) applications running;
- DaCS buffers the stderr and stdout streams of the accelerator. The buffers are generally flushed when a newline character is introduced into the stream. Flushing the stream directly may have little or no impact on displaying the data because of this behavior.

# **Debugging with GDB**

Even though a comprehensive debugger is not available, gdb and gdbserver may be used. However, for debugging applications on the PPU the two debuggers provided by the SDK, ppu-gdb and ppu-gdbserver, should be used. These debuggers provide the same options and capabilities as the normal gdb programs but are specifically targeted for the PPU architecture.

To debug a hybrid PPU application you have a number of options.

- 2. If the process is failing use one of the following techniques to attach the debugger to the process prior to the program ending:
  - a. Use the facilities provided by DaCS to start a debugging session with ppu-gdbserver. In order to do this an environment variable needs to be set either prior to launching the host application or within the application. The DACS\_START\_PARENT environment variable allows you to change the program that is launched on the PPU. Substitution variables can be used within the command:
    - **%e** the accelerator executable name, and
    - **%a** arguments to be passed to the executable.

For example:

export DACS\_START\_PARENT="/usr/bin/ppu-gdbserver localhost:5678 %e %a"

Once the application is started the accelerator application will wait for a

Once the application is started the accelerator application will wait for a ppu-gdb client to connect to it. (This assumes that the debugging is being performed on the PPU client, and that the client source code is available on the PPU.) For example:

```
> ppu-gdb program
(gdb) target remote localhost:5678
(gdb) <debug as usual>
```

If debugging remotely, for example from an x86 client, it will be necessary to find the proper levels of code and library that are installed on the PPU for proper debugging. It will be easier to start by debugging directly on the PPU. Refer to the gdb documentation for setting the shared library and source code paths.

- b. Add a sleep() call of long enough duration so that the debugger can be started up and attached to the process.
- c. Include a global variable and strategic while loop in the code to halt the program so that gdb can be attached, for example:

#### Program:

```
int gdbwait = 1;
int main(int argc, char* argv[])
{
    ...
    while(gdbwait);
    ...
}
Command line:
```

> ppu-gdb program 23423 (gdb) set gdbwait= $\theta$  (gdb) c

d. Include code to use sigwait to wait for the user to attach, setting the ACCEL\_DEBUG\_START environment variable for the host process and then passing it to the child using either dacs\_runtime\_init() or dacs\_de\_start() and its envp parameter, or set the the DACS\_START\_ENV\_LIST environment variable

```
DACS_START_ENV_LIST="ACCEL_DEBUG_START=Y"
```

before running the host process. Once the remote process has started it waits until you attach to it using a debugger, for example ppu-gdb -p pid>< If ACCEL\_DEBUG\_START</pre> is not set the process executes normally.

# Example:

# **Daemon Support**

The Hybrid DaCS library has multiple daemons monitoring the running DaCS applications. The daemons log errors and informational messages to specific system logs. The daemons provides the capability of capturing core files that may be generated on catastrophic failure and may retain the current working directory on the accelerator for later examination. These are the main features that will be used when debugging applications, but the daemons support other configuration options which may be useful in debugging certain types of problems. These options are documented in the /etc/dacsd.conf file. The following sections discuss the main features listed above.

#### Logs

The Hybrid DaCS daemon logs may contain invaluable information for debugging problems. The logs are located in

- /var/log/hdacsd.log on the host, and
- /var/log/adacsd.log on the accelerator

by default. These locations may be overridden in the daemon configuration file located in /etc/dacsd.conf.

The logs require root authority to view.

The daemons support more detailed logging by setting the environment variable DACS\_HYBRID\_DEBUG=Y when launching the application. This variable will also be passed on to the accelerator daemon as well. The DACS\_HYBRID\_DEBUG environment variable increases the log level in hdacsd and adacsd for the duration of the application, and also creates a DaCSd SPI log for the HE and AE applications in the /tmp directory on the host and the accelerator. The log file names are /tmp/dacsd\_spi\_<pid>host and the process id of the host or accelerator application.

Failures of a DaCS application often occur within the first few DaCS functions called. The logs may provide detailed information as to the reason of the failure. Some typical errors are:

- dacs\_runtime\_init() failures during this call are usually related to incompatibilities between a Hybrid DaCS application and the daemons installed on the system. A message in the logs will indicate this failure:
  - SocketSrv init: version mismatch
- dacs\_reserve\_children() failures during this call can usually be tracked back to errors in the /etc/dacs\_topology.config file. The IP addresses and reservation visibility should be verified. For more information on the configuration file refer to the installation guide shipped with the SDK.

The actual number of accelerators allocated by this function may not match the number requested; in particular "zero" available accelerators may be returned with an empty DE list. This function does not return a failure if no accelerators are available. The user must check the return values of this function before proceeding.

•

dacs\_de\_start() - failures during this call are typically program and library path related issues.

- verify that the program name being passed is a full path name to the executable, and that the executable exists on the target if the creation flag passed is DACS\_PROC\_REMOTE\_FILE, or on the local host if DACS\_PROCESS\_LOCAL\_FILE.
- verify that the shared libraries can be found correctly on the accelerator. This
  may be done in several ways.
  - Use RPATH when linking the accelerator application, where the RPATH points to the exact location of the libraries on the accelerator.
  - Use LD\_LIBRARY\_PATH. Since a user's profile is not set up when the accelerator application launches you must specify the LD\_LIBRARY\_PATH in the DACS\_START\_ENV\_LIST environment variable to correctly find all of the libraries.
  - Use Idconfig on the accelerator to cache the proper location of the shared libraries.
  - Pass all of the libraries down with the accelerator application into the same working directory using the DACS\_PROC\_LOCAL\_FILE\_LIST creation flag and a file list that contains the absolute path of the program and each library needed to run.

#### Core files

The adacsd daemon has a configuration option to specify the generation of core files. The configuration file is found in /etc/dacsd.conf. The following is an excerpt of the relevant portion of this configuration file.

If this value is changed the daemon must re-read the configuration file as described below.

#### Saving to the CWD

The adacsd daemon configuration file also supports keeping the current working directory (CWD) after the process has executed on the accelerator. This can be specified in the /etc/dacsd.conf file. The relevant excerpt is shown below:

```
# Normally the AE Current Working Directory and its contents
# are deleted when the AE process terminates.
# Set ae_cwd_keep=true if you want to prevent the
# AE Current Working Directory from being deleted.
ae cwd keep=false
```

If this value is changed the daemon must re-read the configuration file as described below.

To find where the core file is being written, issue the command: cat /proc/sys/kernel/core\_pattern

If the result is core then the core file is written in the current working directory. Since the current working directory is by default removed on termination, core files will be lost without further changes. You are recommended to change this by: echo "/tmp/core-%t-%e.%p" > /proc/sys/kernel/core\_pattern

which will write any core dumps into the /tmp directory with a name of core-<timestamp>-<executable>.<pid>.

#### Making daemon configuration changes take effect

On reboot the adacsd will re-read the configuration file and the changes will take effect. The changes can be made effective immediately by sending a SIGHUP signal to the adacsd daemon. For example, run these commands on the CBE platform command line

```
> ps aux | grep dacsd # find the process ID
> kill -s SIGHUP <dacsd process ID>
```

The process ID may be found in the pidfile as well. See the line for ADACSD\_ARGS in dacsd.conf :

```
ADACSD ARGS="--log /var/log/adacsd.log --pidfile /var/run/adacsd.pid"
```

and cat /var/run/adacsd.pid

# DaCS library versions

The optimized version of libdacs\_hybrid is installed in /opt/cell/sdk/prototype/usr/lib64 and will normally be used in production. Two other libraries are also available for development purposes; each library provides a different set of functionality to help in analyzing an application. To use a library temporarily LD\_LIBRARY\_PATH can be set in the local environment, and also on the accelerator by using the DACS\_START\_ENV\_LIST environment variable. An example of this is: export LD\_LIBRARY\_PATH=/opt/cell/sdk/prototype/usr/lib64/dacs/debug export DACS\_START\_ENV="LD\_LIBRARY\_PATH=\${LD\_LIBRARY\_PATH}"

**Note:** The other versions of the library must be installed on the accelerator, or the dacs de start() call will fail.

#### **Error Checking Library**

Hybrid DaCS provides an error checking library to enable additional error checking, such as validation of parameters on the DaCS APIs. The error checking library is found in directory /opt/cell/sdk/prototype/usr/lib64/dacs/debug.

It is recommended that this library is used when first developing a DaCS application. Once the application is running successfully the developer can then use the regular runtime library.

#### Trace enabled Library

Hybrid DaCS provides a tracing and debug library to track DaCS library calls. The trace library is found in directory /opt/cell/sdk/prototype/usr/lib64/dacs/trace.

Linking with this library instead of the production or debug library will provide additional traces that can be used to debug where a program is failing by seeing what calls are made, their arguments, and the return value associated with the call. Refer to the PDT users guide for additional capabilities of this library and environment.

# Appendix D. Performance and debug trace

The Performance Debugging Tool (PDT) provides trace data necessary to debug functional and performance problems for applications using the DaCS library.

Versions of the DaCS libraries built with PDT trace hooks enabled are delivered with SDK 3.0.

# Installing and running the PDT

The libraries with the trace hooks enabled are packaged in separate -trace named packages. The trace enabled libraries install to a subdirectory named dacs/trace in the library install directory. These packages and the PDT are included in the SDK 3.0 package but may not be installed by default. Please refer to the PDT user's guide for full instructions on how to install PDT, and how to set the correct environment variables to cause trace events to be generated. Included in the DaCS trace package is an example PDT configuration file which shows the available trace events that can be enabled or disabled.

# **Trace control**

In the hybrid environment, PDT functions the same as it does in the single-system environment: When a PDT-enabled application starts, PDT reads its configuration from a file. For a distributed DaCS application you can distribute the PDT configuration with each job by specifying it as one of the DACS\_START\_FILES (see "dacs\_de\_start" on page 22). The PDT configuration for DaCS is separate from the configuration for your job.

#### **Environment variable**

PDT supports an environment variable (PDT\_CONFIG\_FILE) which allows you to specify the relative or full path to a configuration file. DaCS will ship an example configuration file which lists all of the DaCS groups and events and allows you to turn selected items on or off as desired. This will be shipped as:

/usr/share/pdt/config/pdt dacs config hybrid.xml

In order to see the trace events the application must be built with the trace-enabled libraries. To see SPE events the application's SPE code must be rebuilt with special compile settings (see the PDT User's Guide for specifics) and needs to be linked with /usr/spu/lib/dacs/trace/libdacs.a, the trace-enabled DaCS SPU library code. To see PPE events the application must use the trace-enabled DaCS PPU code. If the application is using the static PPU library then it must be re-linked with /usr/lib64/dacs/trace/libdacs.a, the trace-enabled DaCS PPU library code. If the application was built using the shared PPU library then no re-linking is needed. In that case the library path must be changed to point to the trace-enabled PPU code as well as the PDT trace library, by setting the environment before running the application:

LD LIBRARY PATH=/usr/lib64/dacs/trace:/usr/lib64/trace

# Appendix E. DaCS trace events

Where inputs or outputs are pointers to scalar types, both the pointer and the contents will be traced. To avoid any extra overhead of checking for NULL pointers, the trace code will only trace contents for pointers that are either required to be non-NULL by the API spec. or already have appropriate checks in the library. The contents of aggregate types will not be traced unless the entire object is passed in as an argument.

In general, there will be two trace hooks per API. The first will trace the input parameters and the second will trace the output values as well as the time interval of the API call. The performance hooks will generally have entry and exit hooks so the post-processing tools can show the time deltas. Note that the performance hooks are also debug hooks and will be enabled when either category is enabled.

# **DaCS API hooks**

Table 3. Trace hooks enabled by LIBDACS group (0x04) in the config file.

| Hook identifier                  | Traced values                                                                                             |
|----------------------------------|----------------------------------------------------------------------------------------------------|
| _DACS_BARRIER_WAIT_ENTRY         | group                                                                                                    |
| _DACS_BARRIER_WAIT_EXIT_INTERVAL | retcode                                                                                                   |
| _DACS_DE_KILL_ENTRY              | deid, pid                                                                                                 |
| _DACS_DE_KILL_EXIT_INTERVAL      | retcode                                                                                                   |
| _DACS_DE_START_ENTRY             | deid, text, argv, envv, creation_flags, p_pid                                                             |
| _DACS_DE_START_EXIT_INTERVAL     | retcode, pid                                                                                              |
| _DACS_DE_TEST_ENTRY              | deid, pid, p_exit_status                                                                                  |
| _DACS_DE_TEST_EXIT_INTERVAL      | retcode, exit_status                                                                                      |
| _DACS_DE_WAIT_ENTRY              | deid, pid, p_exit_status                                                                                  |
| _DACS_DE_WAIT_EXIT_INTERVAL      | retcode, exit_status                                                                                      |
| _DACS_GENERIC_DEBUG              | long1, long2, long3, long4, long5, long6, long7, long8, long9, long10                                     |
| _DACS_GET_ENTRY                  | dst_addr, src, src_offset, size, wid, order_attr, swap                                                    |
| _DACS_GET_EXIT_INTERVAL          | retcode                                                                                                   |
| _DACS_GET_LIST_ENTRY             | dst_addr, dst_dma_list, dst_list_size, src_remote_mem, src_dma_list, src_list_size, wid, order_attr, swap |
| _DACS_GET_LIST_EXIT_INTERVAL     | retcode                                                                                                   |
| _DACS_MBOX_READ_ENTRY            | msg, src_de, src_pid                                                                                      |
| _DACS_MBOX_READ_EXIT_INTERVAL    | retcode                                                                                                   |
| _DACS_MBOX_TEST_ENTRY            | rw_flag, deid, pid, p_mbox_status                                                                         |
| _DACS_MBOX_TEST_EXIT_INTERVAL    | retcode, result                                                                                           |
| _DACS_MBOX_WRITE_ENTRY           | msg, dst_de, dst_pid                                                                                      |
| _DACS_MBOX_WRITE_EXIT_INTERVAL   | retcode                                                                                                   |
| _DACS_MUTEX_ACCEPT_ENTRY         | deid, pid, mutex                                                                                          |
| _DACS_MUTEX_ACCEPT_EXIT_INTERVAL | retcode                                                                                                   |

Table 3. Trace hooks enabled by LIBDACS group (0x04) in the config file. (continued)

| Hook identifier                    | Traced values                                                                                  |
|------------------------------------|------------------------------------------------------------------------------------------------|
| _DACS_MUTEX_DESTROY_ENTRY          | mutex                                                                                          |
| _DACS_MUTEX_DESTROY_EXIT_INTERVAL  | retcode                                                                                        |
| _DACS_MUTEX_INIT_ENTRY             | mutex                                                                                          |
| _DACS_MUTEX_INIT_EXIT_INTERVAL     | retcode                                                                                        |
| _DACS_MUTEX_LOCK_ENTRY             | mutex                                                                                          |
| _DACS_MUTEX_LOCK_EXIT_INTERVAL     | retcode                                                                                        |
| _DACS_MUTEX_RELEASE_ENTRY          | mutex                                                                                          |
| _DACS_MUTEX_RELEASE_EXIT_INTERVAL  | retcode                                                                                        |
| _DACS_MUTEX_SHARE_ENTRY            | deid, pid, mutex                                                                               |
| _DACS_MUTEX_SHARE_EXIT_INTERVAL    | retcode                                                                                        |
| _DACS_MUTEX_TRY_LOCK_ENTRY         | mutex                                                                                          |
| _DACS_MUTEX_TRY_LOCK_EXIT_INTERVAL | retcode                                                                                        |
| _DACS_MUTEX_UNLOCK_ENTRY           | mutex                                                                                          |
| _DACS_MUTEX_UNLOCK_EXIT_INTERVAL   | retcode                                                                                        |
| _DACS_PUT_ENTRY                    | dst, dst_offset, src_addr, size, wid, order_attr, swap                                         |
| _DACS_PUT_EXIT_INTERVAL            | retcode                                                                                        |
| _DACS_PUT_LIST_ENTRY               | dst, dst_dma_list, dma_list_size, src_addr, src_dma_list, src_list_size, wid, order_attr, swap |
| _DACS_PUT_LIST_EXIT_INTERVAL       | retcode                                                                                        |
| _DACS_RMEM_ACCEPT_ENTRY            | src_de, src_pid, remote_mem                                                                    |
| _DACS_RMEM_ACCEPT_EXIT_INTERVAL    | retcode                                                                                        |
| _DACS_RMEM_CREATE_ENTRY            | addr, size, mode, local_mem                                                                    |
| _DACS_RMEM_CREATE_EXIT_INTERVAL    | retcode                                                                                        |
| _DACS_RMEM_DESTROY_ENTRY           | remote_mem                                                                                     |
| _DACS_RMEM_DESTROY_EXIT_INTERVAL   | retcode                                                                                        |
| _DACS_RMEM_RELEASE_ENTRY           | remote_mem                                                                                     |
| _DACS_RMEM_RELEASE_EXIT_INTERVAL   | retcode                                                                                        |
| _DACS_RMEM_SHARE_ENTRY             | dst, dst_pid, local_mem                                                                        |
| _DACS_RMEM_SHARE_EXIT_INTERVAL     | retcode                                                                                        |
| _DACS_RUNTIME_EXIT_ENTRY           | zero                                                                                           |
| _DACS_RUNTIME_EXIT_EXIT_INTERVAL   | retcode                                                                                        |
| _DACS_RUNTIME_INIT_ENTRY           | argp, envp                                                                                     |
| _DACS_RUNTIME_INIT_EXIT_INTERVAL   | retcode                                                                                        |

# **DaCS** performance hooks

The COUNTERS and TIMERS hooks contain data that are accumulated during the DaCS calls. These data and trace events are reported by the dacs\_runtime\_exit() function.

Table 4. Trace hooks enabled by LIBDACS\_GROUP group (0x06) in the config file.

| Hook identifier          | Traced values                                                                                                    |  |  |
|--------------------------|----------------------------------------------------------------------------------------------------|--|--|
| _DACS_COUNTERS1          | dacs_de_starts, dacs_de_waits, dacs_put_count, dacs_get_count, dacs_put_bytes, dacs_get_bytes, dacs_send_count, dacs_recv_count, dacs_send_bytes, dacs_recv_bytes |  |  |
| _DACS_COUNTERS2          | dacs_mutex_try_success, dacs_mutex_try_failure, dacs_x1, dacs_x2                                                                                                  |  |  |
| _DACS_HOST_MUTEX_INIT    | lock                                                                                                    |  |  |
| _DACS_HOST_MUTEX_LOCK    | lock, miss                                                                                                    |  |  |
| _DACS_HOST_MUTEX_TRYLOCK | lock, ret                                                                                                    |  |  |
| _DACS_HOST_MUTEX_UNLOCK  | lock                                                                                                    |  |  |
| _DACS_PERF_GENERIC_DEBUG | long1, long2, long3, long4, long5, long6, long7, long8, long9, long10                                                                                             |  |  |
| _DACS_SPE_MUTEX_INIT     | lock                                                                                                    |  |  |
| _DACS_SPE_MUTEX_LOCK     | lock, miss                                                                                                    |  |  |
| _DACS_SPE_MUTEX_TRYLOCK  | lock, ret                                                                                                    |  |  |
| _DACS_SPE_MUTEX_UNLOCK   | lock                                                                                                    |  |  |
| _DACS_TIMERS             | dacs_put, dacs_put_list, dacs_wait, dacs_send, dacs_recv, dacs_mutex_lock, dacs_barrier_wait, dacs_mbox_read, dacs_mbox_write, dacs_x                             |  |  |

# **Appendix F. Error codes**

This section describes the DaCS error codes

```
All error codes which may be issued by DaCS APIs are listed here:
DACS ERR BUF OVERFLOW: Buffer overflow
    - the specified offset or size exceed the bounds of the target buffer.
DACS ERR BYTESWAP MISMATCH: The byte swap flags on the source and target
    do not match.
DACS_ERR_DACSD_FAILURE: Unable to communicate with DaCSd.
DACS ERR GROUP CLOSED: The group is closed.
DACS ERR GROUP DUPLICATE: The specified process is already a member of the
    specified group.
DACS_ERR_GROUP_OPEN: The group has not been closed.
DACS_ERR_INITIALIZED: DaCS is already initialized.
DACS_ERR_INVALID_ARGV: The value of argv is too large or invalid.
DACS ERR INVALID ADDR: The pointer is invalid.
DACS ERR INVALID ATTR: The flag or enumerated constant is invalid.
DACS_ERR_INVALID_DE: The specified DE is either invalid or not reserved.
DACS ERR INVALID ENV: The value of env is too large or invalid.
DACS ERR INVALID HANDLE: The handle is invalid.
DACS_ERR_INVALID_PID: The specified PID does not refer to a valid process.
DACS ERR INVALID PROG: Unable to execute the specified program.
DACS_ERR_INVALID_SIZE: The size is zero or is not supported by the platform.
DACS_ERR_INVALID_STREAM: The stream identifier is invalid.
DACS_ERR_INVALID_TARGET: This operation is not allowed for the target DE or process.
DACS ERR INVALID WID: The wait identifier is invalid.
DACS_ERR_MUTEX_BUSY: The mutex is not available.
DACS ERR NO PERM: The process does not have the appropriate privilege
    or the resource attributes do not allow the operation.
DACS ERR NO RESOURCE: Unable to allocate required resources.
DACS_ERR_NO_WIDS: No more wait identifiers are available to be reserved.
DACS_ERR_NOT_ALIGNED: The buffer is incorrectly aligned for the size of the data.
DACS_ERR_NOT_INITIALIZED: DaCS has not been initialized.
DACS ERR NOT OWNER: This operation is only permitted for the owner of the resource.
DACS ERR OWNER: This operation is not permitted for the owner of the resource.
DACS_ERR_PROC_LIMIT: The maximum number of processes supported has been reached.
DACS ERR PROHIBITED: This operation is prohibited by the implementation.
DACS ERR RESOURCE BUSY: The specified resource is in use.
DACS ERR SYSTEM: A system error was encountered.
   This often indicates an executable file was not found on the remote system.
DACS_ERR_VERSION_MISMATCH: Version mismatch between library and DaCSd.
DACS_ERR_WID_ACTIVE: A data transfer involving the wait identifier is still active.
DACS ERR WID NOT ACTIVE: There are no outstanding transfers to test.
DACS STS_PROC_ABORTED: The process terminated abnormally.
DACS STS PROC FAILED: The process exited with a failure.
DACS STS PROC FINISHED: The process finished execution without error.
DACS STS PROC RUNNING: The process is still running.
DACS_SUCCESS: The API returned successfully.
DACS WID READY: All data transfers have completed.
DACS WID BUSY: One or more data transfers have not completed.
DACS WID NOT ACTIVE: There are no outstanding transfers to test.
```

# Appendix G. Accessibility features

# IBM® and accessibility

See the IBM Accessibility Center at http://www.ibm.com/able/ for more information about the commitment that IBM has to accessibility.

# **Notices**

This information was developed for products and services offered in the U.S.A.

The manufacturer may not offer the products, services, or features discussed in this document in other countries. Consult the manufacturer's representative for information on the products and services currently available in your area. Any reference to the manufacturer's product, program, or service is not intended to state or imply that only that product, program, or service may be used. Any functionally equivalent product, program, or service that does not infringe any intellectual property right of the manufacturer may be used instead. However, it is the user's responsibility to evaluate and verify the operation of any product, program, or service.

The manufacturer may have patents or pending patent applications covering subject matter described in this document. The furnishing of this document does not give you any license to these patents. You can send license inquiries, in writing, to the manufacturer.

For license inquiries regarding double-byte (DBCS) information, contact the Intellectual Property Department in your country or send inquiries, in writing, to the manufacturer.

The following paragraph does not apply to the United Kingdom or any other country where such provisions are inconsistent with local law: THIS INFORMATION IS PROVIDED "AS IS" WITHOUT WARRANTY OF ANY KIND, EITHER EXPRESS OR IMPLIED, INCLUDING, BUT NOT LIMITED TO, THE IMPLIED WARRANTIES OF NON-INFRINGEMENT, MERCHANTABILITY OR FITNESS FOR A PARTICULAR PURPOSE. Some states do not allow disclaimer of express or implied warranties in certain transactions, therefore, this statement may not apply to you.

This information could include technical inaccuracies or typographical errors. Changes are periodically made to the information herein; these changes will be incorporated in new editions of the publication. The manufacturer may make improvements and/or changes in the product(s) and/or the program(s) described in this publication at any time without notice.

Any references in this information to Web sites not owned by the manufacturer are provided for convenience only and do not in any manner serve as an endorsement of those Web sites. The materials at those Web sites are not part of the materials for this product and use of those Web sites is at your own risk.

The manufacturer may use or distribute any of the information you supply in any way it believes appropriate without incurring any obligation to you.

Licensees of this program who wish to have information about it for the purpose of enabling: (i) the exchange of information between independently created programs and other programs (including this one) and (ii) the mutual use of the information which has been exchanged, should contact the manufacturer.

Such information may be available, subject to appropriate terms and conditions, including in some cases, payment of a fee.

The licensed program described in this information and all licensed material available for it are provided by IBM under terms of the IBM Customer Agreement, IBM International Program License Agreement, IBM License Agreement for Machine Code, or any equivalent agreement between us.

Any performance data contained herein was determined in a controlled environment. Therefore, the results obtained in other operating environments may vary significantly. Some measurements may have been made on development-level systems and there is no guarantee that these measurements will be the same on generally available systems. Furthermore, some measurements may have been estimated through extrapolation. Actual results may vary. Users of this document should verify the applicable data for their specific environment.

Information concerning products not produced by this manufacturer was obtained from the suppliers of those products, their published announcements or other publicly available sources. This manufacturer has not tested those products and cannot confirm the accuracy of performance, compatibility or any other claims related to products not produced by this manufacturer. Questions on the capabilities of products not produced by this manufacturer should be addressed to the suppliers of those products.

All statements regarding the manufacturer's future direction or intent are subject to change or withdrawal without notice, and represent goals and objectives only.

The manufacturer's prices shown are the manufacturer's suggested retail prices, are current and are subject to change without notice. Dealer prices may vary.

This information is for planning purposes only. The information herein is subject to change before the products described become available.

This information contains examples of data and reports used in daily business operations. To illustrate them as completely as possible, the examples include the names of individuals, companies, brands, and products. All of these names are fictitious and any similarity to the names and addresses used by an actual business enterprise is entirely coincidental.

#### COPYRIGHT LICENSE:

This information contains sample application programs in source language, which illustrate programming techniques on various operating platforms. You may copy, modify, and distribute these sample programs in any form without payment to the manufacturer, for the purposes of developing, using, marketing or distributing application programs conforming to the application programming interface for the operating platform for which the sample programs are written. These examples have not been thoroughly tested under all conditions. The manufacturer, therefore, cannot guarantee or imply reliability, serviceability, or function of these programs.

#### CODE LICENSE AND DISCLAIMER INFORMATION:

The manufacturer grants you a nonexclusive copyright license to use all programming code examples from which you can generate similar function tailored to your own specific needs.

SUBJECT TO ANY STATUTORY WARRANTIES WHICH CANNOT BE EXCLUDED, THE MANUFACTURER, ITS PROGRAM DEVELOPERS AND SUPPLIERS, MAKE NO WARRANTIES OR CONDITIONS EITHER EXPRESS OR IMPLIED, INCLUDING BUT NOT LIMITED TO, THE IMPLIED WARRANTIES OR CONDITIONS OF MERCHANTABILITY, FITNESS FOR A PARTICULAR PURPOSE, AND NON-INFRINGEMENT, REGARDING THE PROGRAM OR TECHNICAL SUPPORT, IF ANY.

UNDER NO CIRCUMSTANCES IS THE MANUFACTURER, ITS PROGRAM DEVELOPERS OR SUPPLIERS LIABLE FOR ANY OF THE FOLLOWING, EVEN IF INFORMED OF THEIR POSSIBILITY:

- 1. LOSS OF, OR DAMAGE TO, DATA;
- 2. SPECIAL, INCIDENTAL, OR INDIRECT DAMAGES, OR FOR ANY ECONOMIC CONSEQUENTIAL DAMAGES; OR
- 3. LOST PROFITS, BUSINESS, REVENUE, GOODWILL, OR ANTICIPATED SAVINGS.

SOME JURISDICTIONS DO NOT ALLOW THE EXCLUSION OR LIMITATION OF DIRECT, INCIDENTAL, OR CONSEQUENTIAL DAMAGES, SO SOME OR ALL OF THE ABOVE LIMITATIONS OR EXCLUSIONS MAY NOT APPLY TO YOU.

Each copy or any portion of these sample programs or any derivative work, must include a copyright notice as follows:

© (your company name) (year). Portions of this code are derived from IBM Corp. Sample Programs. © Copyright IBM Corp. \_enter the year or years\_. All rights reserved.

If you are viewing this information in softcopy, the photographs and color illustrations may not appear.

### **Trademarks**

The following terms are trademarks of International Business Machines Corporation in the United States, other countries, or both:

**IBM** developerWorks PowerPC PowerPC Architecture Resource Link

Adobe, Acrobat, Portable Document Format (PDF), and PostScript are either registered trademarks or trademarks of Adobe Systems Incorporated in the United States, other countries, or both.

Cell Broadband Engine<sup>™</sup> and Cell/B.E.<sup>™</sup> are trademarks of Sony Computer Entertainment, Inc., in the United States, other countries, or both and is used under license therefrom.

Linux<sup>®</sup> is a trademark of Linus Torvalds in the United States, other countries, or both.

Other company, product or service names may be trademarks or service marks of others.

### Terms and conditions

Permissions for the use of these publications is granted subject to the following terms and conditions.

Personal Use: You may reproduce these publications for your personal, noncommercial use provided that all proprietary notices are preserved. You may not distribute, display or make derivative works of these publications, or any portion thereof, without the express consent of the manufacturer.

Commercial Use: You may reproduce, distribute and display these publications solely within your enterprise provided that all proprietary notices are preserved. You may not make derivative works of these publications, or reproduce, distribute or display these publications or any portion thereof outside your enterprise, without the express consent of the manufacturer.

Except as expressly granted in this permission, no other permissions, licenses or rights are granted, either express or implied, to the publications or any data, software or other intellectual property contained therein.

The manufacturer reserves the right to withdraw the permissions granted herein whenever, in its discretion, the use of the publications is detrimental to its interest or, as determined by the manufacturer, the above instructions are not being properly followed.

You may not download, export or re-export this information except in full compliance with all applicable laws and regulations, including all United States export laws and regulations.

THE MANUFACTURER MAKES NO GUARANTEE ABOUT THE CONTENT OF THESE PUBLICATIONS. THESE PUBLICATIONS ARE PROVIDED "AS-IS" AND WITHOUT WARRANTY OF ANY KIND, EITHER EXPRESSED OR IMPLIED, INCLUDING BUT NOT LIMITED TO IMPLIED WARRANTIES OF MERCHANTABILITY, NON-INFRINGEMENT, AND FITNESS FOR A PARTICULAR PURPOSE.

# **Related documentation**

This topic helps you find related information.

#### **Document location**

Links to documentation for the SDK are provided on the developerWorks® Web site located at:

http://www-128.ibm.com/developerworks/power/cell/

Click on the **Docs** tab.

The following documents are available, organized by category:

#### **Architecture**

- Cell Broadband Engine Architecture
- Cell Broadband Engine Registers
- SPU Instruction Set Architecture

#### **Standards**

- C/C++ Language Extensions for Cell Broadband Engine Architecture
- SPU Assembly Language Specification
- SPU Application Binary Interface Specification
- SIMD Math Library Specification for Cell Broadband Engine Architecture
- Cell Broadband Engine Linux Reference Implementation Application Binary Interface Specification

# **Programming**

- Cell Broadband Engine Programming Handbook
- Programming Tutorial
- SDK for Multicore Acceleration Version 3.0 Programmer's Guide

### Library

- SPE Runtime Management library
- SPE Runtime Management library Version 1.2 to Version 2.0 Migration Guide
- Accelerated Library Framework for Cell Programmer's Guide and API Reference
- Accelerated Library Framework for Hybrid-x86 Programmer's Guide and API Reference
- Data Communication and Synchronization for Cell Programmer's Guide and API Reference
- Data Communication and Synchronization for Hybrid-x86 Programmer's Guide and API Reference
- · SIMD Math Library Specification
- Monte Carlo Library API Reference Manual (Prototype)

#### Installation

• SDK for Multicore Acceleration Version 3.0 Installation Guide

# IBM XL C/C++ Compiler and IBM XL Fortran Compiler

Detail about documentation for the compilers is available on the developerWorks Web site.

#### Draft comment -

Should we name the documentation here? What is it?

# IBM Full-System Simulator and debugging documentation

Detail about documentation for the simulator and debugging tools is available on the developerWorks Web site.

#### **Draft** comment

Should we name the documentation here? What is it?

#### **PowerPC Base**

- PowerPC Architecture<sup>™</sup> Book, Version 2.02
  - Book I: PowerPC User Instruction Set Architecture
  - Book II: PowerPC Virtual Environment Architecture
  - Book III: PowerPC Operating Environment Architecture
- PowerPC Microprocessor Family: Vector/SIMD Multimedia Extension Technology Programming Environments Manual Version 2.07c

# **Glossary**

#### **Accelerator**

General or special purpose processing element in a hybrid system. An accelerator might have a multi-level architecture with both host elements and accelerator elements. An accelerator, as defined here, is a hierarchy with potentially multiple layers of hosts and accelerators. An accelerator element is always associated with one host. Aside from its direct host, an accelerator cannot communicate with other processing elements in the system. The memory subsystem of the accelerator can be viewed as distinct and independent from a host. This is referred to as the subordinate in a cluster collective.

# **All-reduce operation**

Output from multiple accelerators is reduced and combined into one output.

#### cluster

A collection of nodes.

# Compute kernel

Part of the accelerator code that does stateless computation task on one piece of input data and generates corresponding output results.

# Compute task

An accelerator execution image that consists of a compute kernel linked with the accelerated library framework accelerator runtime library.

# **DaCS Element**

A general or special purpose processing element in a topology. This refers specifically to the physical unit in the topology. A DE can serve as a Host or an Accelerator.

#### DE

See DaCS element.

### de id

A unique number assigned to the physical processing element in a topology. The de\_id is usually assigned (or derived) when the node is powered up. It should not change until the node is powered down again.

# group

A group construct specifies a collection of DaCS DEs and processes in a system.

### handle

A handle is an abstraction of a data object; usually a pointer to a structure.

#### Host

A general purpose processing element in a hybrid system. A host can have multiple accelerators attached to it. This is often referred to as the master node in a cluster collective.

# **Hybrid**

A 64 bit x86 system using a Cell BE as an accelerator.

#### Main thread

The main thread of the application. In many cases, Cell/B.E. architecture programs are multi-threaded using multiple SPEs running concurrently. A typical scenario is that the application consists of a main thread that creates as many SPE threads as needed and the application organizes them.

### node

A node is a functional unit in the system topology, consisting of one host together with all the accelerators connected as children in the topology (this includes any children of accelerators).

# parent

The parent of a DE is the DE that resides immediately above it in the topology tree.

#### **PPE**

PowerPC Processor Element. The general-purpose processor in the Cell/B.E. processor.

# process

A process is a standard UNIX-type process with a separate address space.

#### SIMD

Single Instruction Multiple Data. Processing in which a single instruction operates on multiple data elements that make up a vector data-type. Also known as vector processing. This style of programming implements data-level parallelism.

### **SPMD**

Single Program Multiple Data. A common style of parallel computing. All processes use the same program, but each has its own data.

### **SPE**

Synergistic Processor Element. Extends the PowerPC 64 architecture by acting as cooperative offload processors (synergistic processors), with the direct memory access (DMA) and synchronization mechanisms to communicate with them (memory flow control), and with enhancements for real-time management. There are 8 SPEs on each Cell/B.E. processor.

#### SPU

Synergistic Processor Unit. The part of an SPE that executes instructions from its local store (LS).

# System X

This is a project-neutral description of the supervising system for a node.

#### thread

A sequence of instructions executed within the global context (shared memory space and other global resources) of a process that has created (spawned) the thread. Multiple threads (including multiple instances of the same sequence of instructions) can run simultaneously if each thread has its own architectural state (registers, program counter, flags, and other program-visible state). Each SPE can support only a single thread at any one time. Multiple SPEs can simultaneously support multiple threads. The PPE supports two threads at any one time, without the need for software to create the threads. It does this by duplicating the architectural state. A thread is typically created by the pthreads library.

# topology

A topology is a configuration of DaCS elements in a system. The topology specifies how the different processing elements in a system are related to each other. DaCS assumes a tree topology: each DE has at most one parent.

### Work block

A basic unit of data to be managed by the framework. It consists of one piece of the partitioned data, the corresponding output buffer, and related parameters. A work block is associated with a task. A task can have as many work blocks as necessary.

# Work queue

An internal data structure of the accelerated library framework that holds the lists of work blocks to be processed by the active instances of the compute task.

# Index

#### D SDK documentation 111 dacs\_barrier\_wait 37 dacs\_de\_start 22 SIGTERM 77 dacs\_de\_test 28 dacs\_de\_wait 27 dacs\_errhandler\_reg 79 dacs\_error\_code 82 dacs\_error\_de 84 dacs\_error\_num 81 dacs\_error\_pid 85 dacs\_error\_str 83 dacs\_get 48 dacs\_get\_list 53 dacs\_get\_num\_avail\_children 17 dacs\_group\_accept 35 dacs\_group\_add\_member 32 dacs\_group\_close 33 dacs\_group\_destroy 34 dacs\_group\_init 31 dacs\_group\_leave 36 dacs\_mailbox\_read 60 dacs\_mailbox\_test 61 dacs\_mailbox\_write 59 dacs\_mutex\_accept 70 dacs\_mutex\_destroy 75 dacs\_mutex\_init 68 dacs\_mutex\_lock 71 dacs\_mutex\_release 74 dacs\_mutex\_share 69 dacs\_mutex\_try\_lock 72 dacs\_mutex\_unlock 73 dacs\_num\_processes\_running 26 dacs\_num\_processes\_supported 25 dacs\_put 46 dacs\_put\_list 50 dacs\_recv 57 dacs\_release\_de\_list 19 dacs\_remote\_mem\_accept 42 dacs\_remote\_mem\_create 40 dacs\_remote\_mem\_destroy 44 dacs\_remote\_mem\_query 45 dacs\_remote\_mem\_release 43 dacs\_remote\_mem\_share 41 dacs\_reserve\_children 18 dacs\_runtime\_exit 15 dacs\_runtime\_init 14 dacs\_send 56 dacs\_strerror 80 dacs\_test 65 dacs\_wait 66 dacs\_wid\_release 64 dacs\_wid\_reserve 63 documentation 111 Ε

error handler 79

# IBM.

Printed in USA

SC33-8408-00

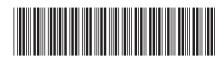